Приложение №2 к приказу ТФОМС МО от 30.06.2017 № 272

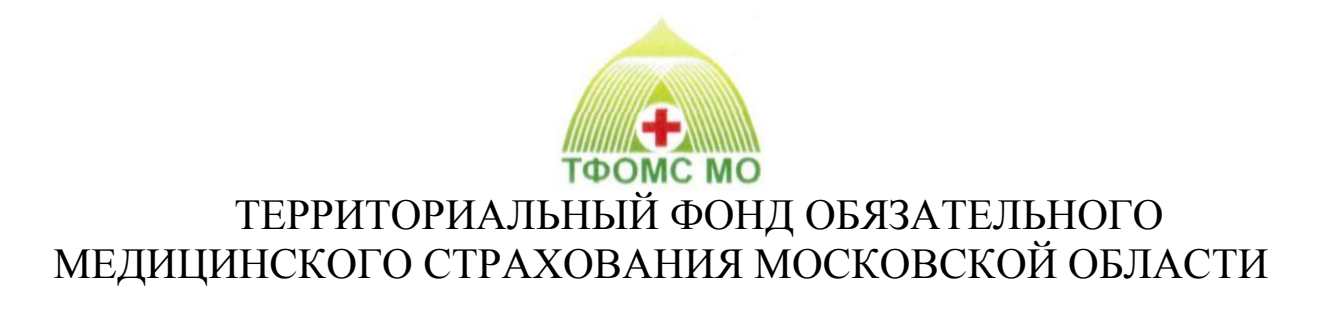

# **ОРГАНИЗАЦИОННО-ТЕХНОЛОГИЧЕСКИЙ РЕГЛАМЕНТ ИНФОРМАЦИОННОГО ВЗАИМОДЕЙСТВИЯ АВТОМАТИЗИРОВАННЫХ ИНФОРМАЦИОННЫХ СИСТЕМ УЧАСТНИКОВ ОМС МОСКОВСКОЙ ОБЛАСТИ**

«Информационное взаимодействие между ТФОМС МО и СМО при ведении регионального сегмента единого регистра застрахованных лиц»

**ОТР-ИВ-2.2403** от 26.02.2024

**МОСКВА 2024**

# **ОГЛАВЛЕНИЕ**

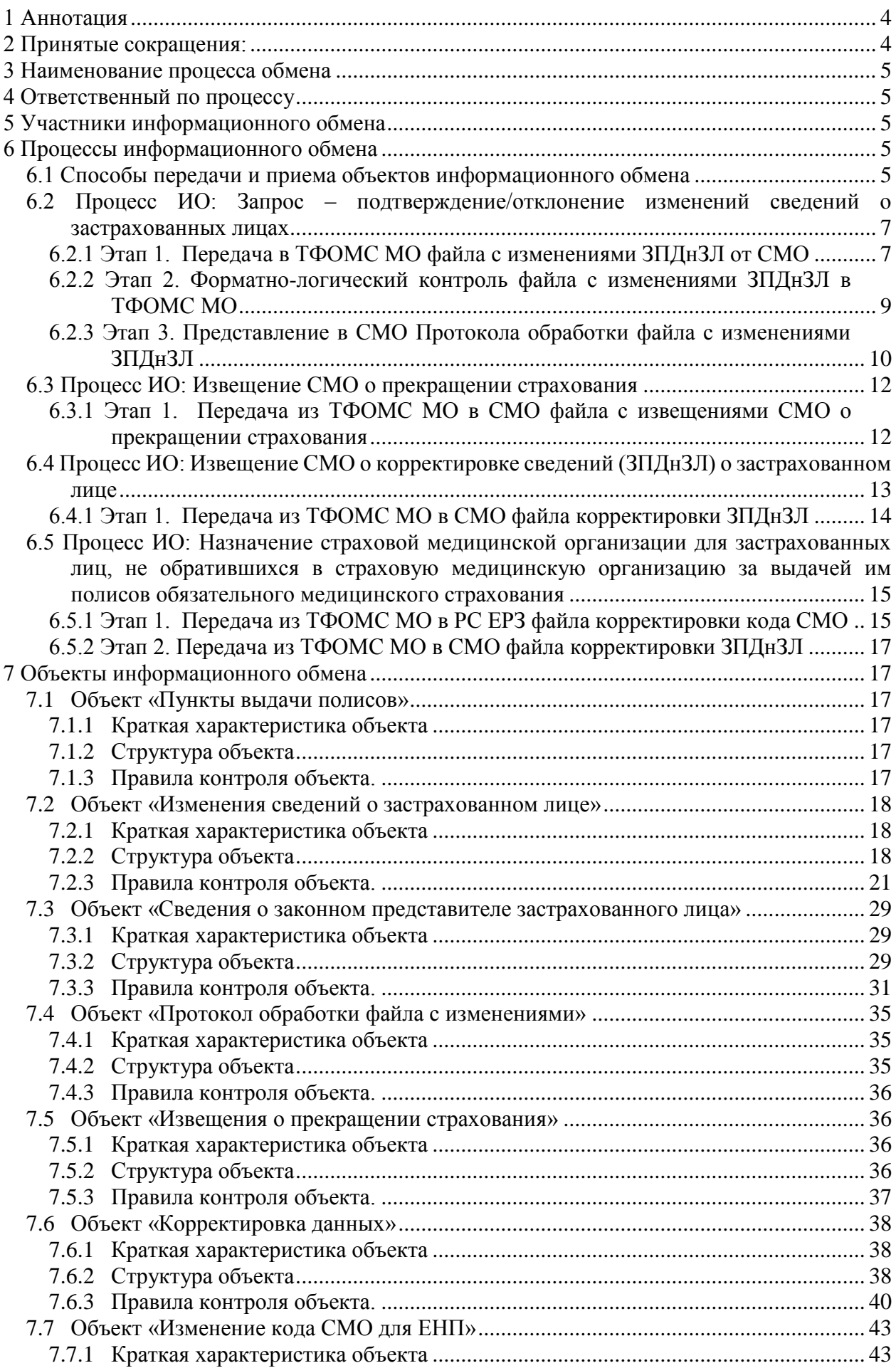

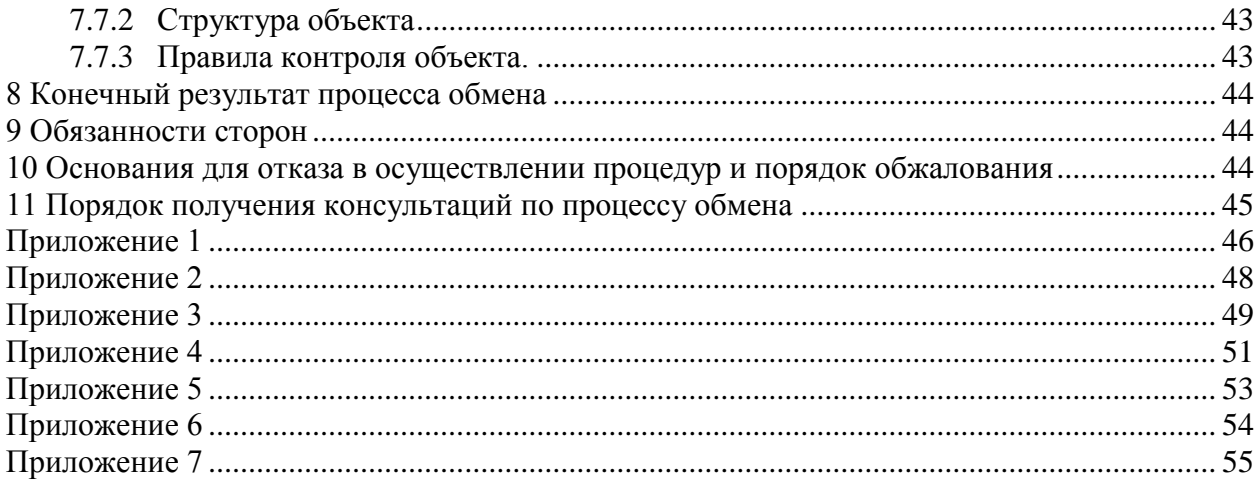

# <span id="page-3-0"></span>**1 Аннотация**

Настоящий документ устанавливает требования к регламенту информационного взаимодействия между ТФОМС МО и СМО при ведении регионального сегмента единого регистра застрахованных лиц в соответствии с:

«Общими принципами построения и функционирования информационных систем в сфере обязательного медицинского страхования», утвержденными Приказом ФОМС от 7 апреля 2011 года № 79 (в действующей редакции) (далее – ОППФ, Общие принципы);

«Порядком информационного взаимодействия в сфере обязательного медицинского страхования», утвержденным Приказом ФОМС от 31 марта 2021 года № 34н (в действующей редакции);

«Правилами функционирования Государственной информационной системы обязательного медицинского страхования», утвержденными Постановлением Правительства Российской Федерации от 11 июня 2021 № 901 (в действующей редакции).

## <span id="page-3-1"></span>**2 Принятые сокращения:**

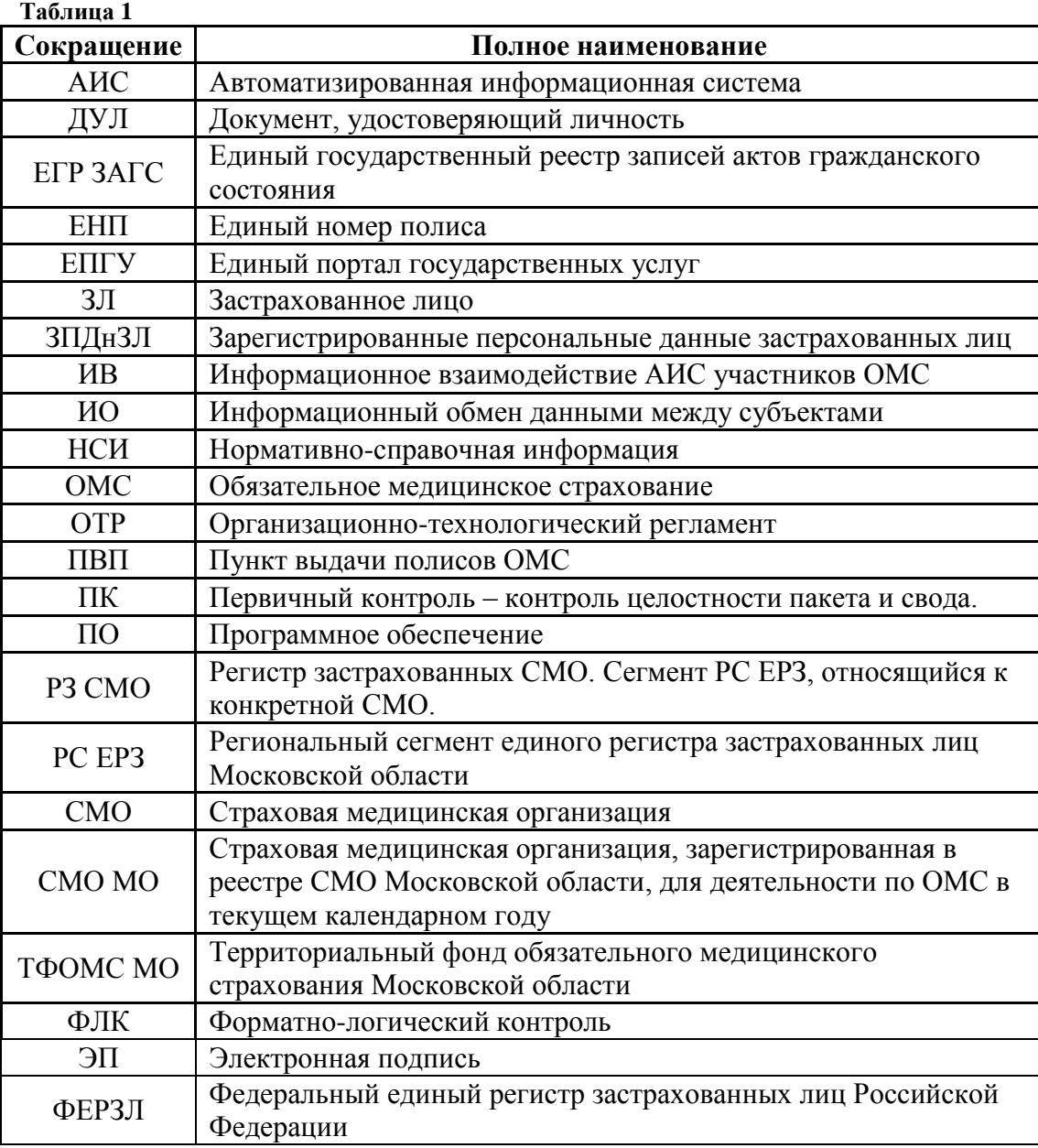

## <span id="page-4-0"></span>**3 Наименование процесса обмена**

- 3.1 Запрос-подтверждение/отклонение изменений сведений о застрахованных лицах.
- 3.2 Извещение СМО о прекращении страхования.
- 3.3 Извещение СМО о корректировке сведений о застрахованном лице.

# <span id="page-4-1"></span>**4 Ответственный по процессу**

СМО отвечает за подготовку и передачу данных при осуществлении ИО согласно п.3.1.

ТФОМС МО отвечает за подготовку и передачу данных при осуществлении ИО согласно п.п.3.2 – 3.3.

ТФОМС МО отвечает за готовность программно-технологической среды ведения РС ЕРЗ, организацию приема данных, прием и контроль полученных данных по установленным правилам, автоматизированную обработку данных.

СМО обеспечивает учет сведений о застрахованных лицах, полученных в результате ИО согласно п.п.3.2 – 3.3.

# <span id="page-4-2"></span>**5 Участники информационного обмена**

Участник, передающий данные – СМО (ИО п.3.1), ТФОМС МО (ИО п.3.2-3.3) Участник, принимающий данные – ТФОМС МО (ИО п.3.1), СМО (ИО п.3.2-3.3)

# <span id="page-4-4"></span><span id="page-4-3"></span>**6 Процессы информационного обмена**

## **6.1 Способы передачи и приема объектов информационного обмена**

Предусматриваются 2 способа передачи и приема объектов информационного обмена:

- с применением средств защищенного телекоммуникационного взаимодействия информационных систем с использованием протоколов SMTP/ESMTP для передачи электронных почтовых сообщений, POP3 – для чтения электронных почтовых сообщений;
- без применения средств защищенного телекоммуникационного взаимодействия информационных систем – передача и прием данных на электронных носителях информации.

Информационный обмен с применением средств защищенного телекоммуникационного взаимодействия осуществляется в электронном виде по выделенным или открытым каналам связи, включая сеть Интернет, с использованием средств криптографической защиты (шифрования) информации и электронной подписи в соответствии с требованиями законодательства Российской Федерации в сфере защиты информации и персональных данных гражданина.

Участники информационного взаимодействия должны оформить и получить усиленную квалифицированную электронную подпись в аккредитованном удостоверяющем центре в соответствии с требованиями Федерального закона от 06.04.2011 № 63-ФЗ «Об электронной подписи» и зарегистрировать сертификат ключа проверки электронной подписи в автоматизированной информационной системе ТФОМС МО. Участники должны обменяться действующими Сертификатами открытого ключа (далее - Сертификатами) пользователя электронной подписи (далее – ЭП) – цифровыми

документами, подтверждающими соответствие между открытым ключом и информацией, идентифицирующей владельца ключа, содержащими информацию о владельце ключа, сведения об открытом ключе, его назначении и области применения, название центра сертификации и т. д. Сотрудники СМО должны быть обучены использованию СКЗИ и ЭП.

Для регистрации сертификата ключа проверки ЭП в автоматизированной информационной системе ТФОМС МО страховая медицинская организация должна направить сканированную копию заявления на регистрацию участника информационного взаимодействия автоматизированных информационных систем участников обязательного медицинского страхования на территории Московской области по форме в соответствии с Приложением 6, и файл сертификата ключа проверки электронной подписи на адрес электронной почты [uc\\_mofoms@mofoms.ru.](mailto:uc_mofoms@mofoms.ru) Оригинал заявления предоставляется по почте или нарочно.

Обмен Сертификатами ключа проверки ЭП участников информационного обмена производится посредством обмена файлами (по электронной почте или нарочным на съемных носителях информации).

Далее под «ключом проверки ЭП» понимается «открытый ключ» шифрования в методологии PKI; под «ключом ЭП» понимается «закрытый ключ» шифрования в методологии PKI.

В случае невозможности осуществления защищенного телекоммуникационного взаимодействия субъектов информационного обмена, передача-приемка данных производится в явочном порядке.

Для осуществления процедур информационного обмена, предусмотренных настоящим Регламентом, ТФОМС МО предоставляет постоянно круглосуточно действующий электронный почтовый адрес:

## [polis@mofoms.ru](mailto:polis@mofoms.ru)

для приемки данных по каналам электронной почты и устанавливает время приема данных на электронном носителе в филиале ТФОМС МО (по месту расположения МО) и в офисе ТФОМС МО по адресу г. Москва, ул. Бутырская дом 46, стр.1 с 9 до 14 часов по предварительной записи.

Для информационного обмена между СМО и ТФОМС МО используется «Пакет информационного обмена» (далее – Пакет). Пакет содержит данные, предусмотренные конкретным процессом информационного обмена.

При информационном обмене каждому Пакету присваивается уникальное имя (указывается в теме электронного письма), и весь информационный обмен в рамках Пакета происходит с указанием этого имени.

Пакет (в целях выполнения процессов ИО, перечисленных в п.3) состоит из одного Свода, который включает в себя файлы информационного обмена, содержащие значимую для получателя информацию.

Свод является ZIP-архивом, содержащим вышеозначенные файлы. Свод является физически-неделимой единицей передачи информации. Свод не может быть передан по частям (многотомные архивы не допускаются). Свод является электронным документом, к которому применяется ЭП и шифрование при информационном обмене.

 Типовые требования к шаблонам имен файлов, участвующих в информационном обмене приведены в [Приложении 1](#page-44-1) к настоящему документу.

Передача данных в виде электронного почтового сообщения должна производиться с так называемого «доверенного электронного почтового адреса». Для ТФОМС МО «доверенными электронными почтовыми адресами» признаются электронные почтовые адреса СМО, зарегистрированные в качестве таковых в автоматизированной информационной системе ТФОМС МО в соответствии с заявлением СМО, оформленным по форме Приложения 6.

## **Примечание:**

Участники информационного взаимодействия обязаны обеспечить достаточную ёмкость электронных почтовых ящиков и настройки специального программного обеспечения СМО для защиты от спама, гарантирующие, что сообщения, полученные с доверенных почтовых адресов, не будут восприниматься как спам.

## <span id="page-6-0"></span>**6.2 Процесс ИО: Запрос – подтверждение/отклонение изменений сведений о застрахованных лицах**

Процесс ИО обеспечивает передачу из СМО в ТФОМС МО ЗПДнЗЛ, обратившихся на ПВП данной СМО с целью:

- выбора СМО;
- замены СМО;
- заявление на включение в единый регистр застрахованных лиц
- переоформления полиса ОМС;
- изменение данных о ЗЛ, не требующих переоформление полиса ОМС;
- уведомление о сдаче (утере) полиса;
- восстановление полиса.

Процесс состоит из следующих технологических этапов:

- **Этап 1.** Передача в ТФОМС МО файла с изменениями ЗПДнЗЛ от СМО;
- **Этап 2.** Форматно-логический контроль файла с изменениями ЗПДнЗЛ в ТФОМС МО;
- **Этап 3.** Представление в СМО Протокола обработки файла с изменениями ЗПДнЗЛ.
- **Этап 4.** Оформление акта регистрации события информационного обмена.

## <span id="page-6-1"></span>**6.2.1 Этап 1. Передача в ТФОМС МО файла с изменениями ЗПДнЗЛ от СМО**

## **6.2.1.1 Условия начала этапа**

В течение рабочего дня хотя бы в одном пункте выдачи полисов СМО МО были зарегистрированы обращения застрахованных лиц с целью включения в единый регистр застрахованных лиц, выбора или замены СМО, переоформления полиса ОМС, изменение данных о ЗЛ, не требующих переоформление полиса ОМС, уведомление о сдаче (утере) полиса.

СМО сформировала файл с изменениями ЗПДнЗЛ от СМО. В файл с изменениями включены все вновь введенные и измененные сведения о ЗЛ с момента последней отправки изменений в ТФОМС МО.

## **6.2.1.2 Сроки действий**

Ежедневно, начиная с 4 мая 2011 г., при наличии изменений ЗПДнЗЛ по данной СМО. Количество выполнений этапа в течение календарного дня не ограничено. Общее количество Пакетов (и Сводов), направляемых от СМО в ТФОМС МО в течение календарного месяца не может превышать значение 99999.

## **6.2.1.3 Действия участников на этапе**

СМО направляет в ТФОМС МО Пакет, состоящий из единственного Свода, включающего в себя файл с изменениями ЗПДнЗЛ по данной СМО, справочник «Пункты выдачи полисов» целиком, файл с данными о представителе. Свод предоставляется от имени СМО - юридического лица. Представление Свода от имени ПВП, входящего в юридическое лицо, не допускается.

ТФОМС МО получает Пакет, проводит ФЛК целостности Пакета и Свода и при отсутствии ошибок целостности Этап завершается.

## **6.2.1.4 Состав и целостность передаваемых данных**

При передаче данных в виде электронного почтового сообщения **тема письма** должна содержать следующий набор текста:

## **iQQQQQ\_MMGGz, (см. [Приложение 1\)](#page-44-1)**

Повторное представление от имени СМО Пакета с уникальным номером (QQQQQ\_MMGGz), ранее прошедшего положительно Этапы 1 и 2 не допускается и блокируется на уровне настройки программы автоматического приема в ТФОМС МО. В случае согласованной с ТФОМС МО процедуры аннулирования ранее представленного безошибочного Пакета персоналом АИС ТФОМС МО должны быть внесены изменения в настройку программного обеспечения.

Если за один цикл обработки сообщений было получено несколько сообщений с одинаковой темой, то все такие сообщения отбрасываются и не обрабатываются.

Свод включает в себя:

**1.** файлы с изменениями ЗПДнЗЛ в формате FoxPro / dBASE IV без мемо-полей (формат DBF).

Шаблон имени файла: **iQQQQQ\_MMGGz.DBF** (см[.Приложение 1\)](#page-44-1);

- **2.** файл элемент справочника «Пункты выдачи полисов», формат FoxPro / dBASE IV без мемо-полей (формат DBF). Шаблон имени файла: **vQQQQQ\_MMGGz.DBF** (см[.Приложение 1\)](#page-44-1);
- **3.** файл «Сведения о законном представителе застрахованного лица», формат FoxPro / dBASE IV безмемо-полей (формат DBF, см. ТУ, п.п. 3.1, 3.3.19). Шаблон имени файла: **lQQQQQ\_MMGGz.DBF** (см.Приложение 1);

Также свод может включать «Акты регистрации событий информационного обмена», относящиеся к другим процессам ИО, описанным далее в настоящем Регламенте (см[.п.6.2.4,](#page-11-0) 6.3.2, 6.4.2).

Файлы с изменениями ЗПДнЗЛ должны содержать данные, внесенные в регистр застрахованных лиц СМО с момента последнего принятого Пакета в ТФОМС МО.

В файле «Пункты выдачи полисов СМО» передается информация:

- по пунктам, по которым в данном Своде передаются файлы изменений,
- по новым пунктам выдачи полисов СМО, информация о которых не отражена в справочнике «Пункты выдачи полисов»,
- по изменениям в справочнике «Пункты выдачи полисов», включая дату закрытия пункта

C 01.12.2022 является обязательным включение в файл «Пункты выдачи полисовСМО» данных о всех действующих ПВП, в том числе и тем, по которым в течение отчетного дня не зарегистрировано изменений ЗПДнЗЛ.

Имя файла Свода формируется по следующему шаблону:

# **iQQQQQ** MMGGz.ZIP (см. [Приложение 1\)](#page-44-1)

Каждый Свод должен быть подписан электронной подписью CМО и зашифрован с помощью СКЗИ ключом проверки ЭП ТФОМС МО. Окончательное имя файла Свода, передаваемого в Пакете, должно соответствовать шаблону:

# **iQQQQQ\_MMGGz.ZIP.SIG.ENC** (см. [Приложение 1\)](#page-44-1)

## **6.2.1.5 Состав передаваемых документов**

На данном этапе не предусматривается передачи сопроводительных документов из СМО в ТФОМС МО.

## <span id="page-8-1"></span>**6.2.1.6 Порядок и формы контроля данных**

При осуществлении информационного обмена на программных средствах ТФОМС МО производится автоматизированный первичный контроль, описанный в [Приложении 4.](#page-50-0)

## **6.2.1.7 Условия завершения этапа**

Условиями завершения этапа являются:

- 1. Поступление в ТФОМС МО Пакета (при обмене по электронной почте контролируется по заголовку письма).
- 2. Успешное выполнение первичного контроля соблюдения ограничений и требований к целостности данных на уровне Пакета и каждого Свода  $(с<sub>M.T</sub>.6.2.1.6).$

При выполнении указанных условий участники информационного обмена могут перейти к Этапу 2.

# <span id="page-8-0"></span>**6.2.2 Этап 2. Форматно-логический контроль файла с изменениями ЗПДнЗЛ в ТФОМС МО**

## **6.2.2.1 Условия начала этапа**

Успешное завершение Этапа 1. Наличие в ТФОМС МО Пакета информационного обмена, полученного от СМО в порядке информационного обмена (см.п.3.1).

## <span id="page-8-2"></span>**6.2.2.2 Сроки действий**

При получении ТФОМС МО Пакета по электронной почте до 13-00 каждого календарного дня, ФЛК файла с изменениями ЗПДнЗЛ выполняется до 18-00 того же дня в автоматическом режиме.

При получении ТФОМС МО Пакета по электронной почте после 13-00 ФЛК выполняется до 9-00 следующего дня в автоматическом режиме.

При получении ТФОМС МО Пакета в явочном порядке на электронном носителе информации форматно-логический контроль выполняется в сроки, установленные для обмена по электронной почте с учетом времени подготовки и дальнейшей пересылки электронного почтового сообщения на постоянно круглосуточно действующий электронный почтовый адрес для приемки данных по каналам электронной почты.

## **6.2.2.3 Действия участников на этапе**

ТФОМС МО производит ФЛК целостности данных Пакета и информирует СМО в соответствии с процессом, описанным в [Приложении 5.](#page-51-0)

## **6.2.2.4 Состав и целостность передаваемых данных**

Объектом информационного обмена на данном этапе является Протокол ФЛК. Порядок уведомления от результатах ФЛК описан в [Приложении 5.](#page-51-0)

## **6.2.2.5 Состав передаваемых документов**

Передачи из ТФОМС МО в СМО дополнительных документов на бумажном носителе на данном этапе не предусмотрено.

## **6.2.2.6 Условия завершения этапа**

Сформированный Протокол ФЛК получен в СМО.

В случае неполучения СМО в течение срока, предусмотренного [п.6.2.2.2](#page-8-2) Протокола ФЛК СМО должна направить в ТФОМС МО сообщение о проблеме с указанием уникального идентификатора (имени) файла информационного обмена, по которому не получен Протокол ФЛК. Сообщение о проблеме может быть направлено по электронной почте (см.п.11).

## <span id="page-9-0"></span>**6.2.3 Этап 3. Представление в СМО Протокола обработки файла с изменениями ЗПДнЗЛ**

## **6.2.3.1 Условия начала этапа**

Ежедневно формируются текущие решения в отношении подтверждения/отклонения изменений ЗПДнЗЛ, принятых в ТФОМС МО согласно Этапу 1 и прошедших ФЛК согласно Этапу 2. Решение формируется на основании сверки и идентификации представленных данных по ФЕРЗЛ с учетом сроков действий, указанных в [п.6.2.3.2.](#page-9-1)

По результатам текущих решений в ТФОМС МО должен быть сформирован Протокол обработки файла с изменениями ЗПДнЗЛ (далее – Протокол обработки). В Протокол обработки включаются записи по всем сформированным решениям по состоянию на 16-00 ежедневно. В Протокол обработки не включаются записи, относящиеся к решениям, ранее переданным и полученным СМО.

## <span id="page-9-1"></span>**6.2.3.2 Сроки действий**

Информирование СМО об отклонении изменений по результатам сверки и идентификации с ФЕРЗЛ и о подтверждении изменений должно быть произведено в течение пяти рабочих дней, следующих за днем завершения Этапа 1.

# **6.2.3.3 Действия участников на этапе**

ТФОМС МО ежедневно после 16-00 направляет в СМО Пакет, состоящий из единственного Свода, включающего в себя Протокол обработки.

СМО получает исходящий из ТФОМС МО Пакет, расшифровывает Свод и проверяет ЭП ТФОМС МО. При отсутствии ошибок целостности Пакета и Свода принимает данные к учету в Регистре ЗЛ СМО, Этап завершается.

В случае выявления ошибок целостности Пакета или Свода СМО направляет в ТФОМС МО претензию в порядке, предусмотренном [п.10.](#page-43-2)

# **6.2.3.4 Состав и целостность передаваемых данных**

При передаче данных в виде электронного почтового сообщения **тема письма** должна содержать следующий набор текста:

# **pQQQQQ\_MMGGz** (см. [Приложение 1\)](#page-44-1)

В случае необходимости повторной доставки в СМО безошибочного Пакета, вопрос решается в рабочем порядке по запросу СМО.

Свод включает в себя файл Протокола обработки в формате FoxPro / dBASE IV без мемополей (формат DBF).

Шаблон имени файла: **pQQQQQ\_MMGGz.DBF** (см[.Приложение 1\)](#page-44-1)

В конкретный файл Протокола обработки включаются записи независимо от того, в составе каких пакетов от СМО они поступили в ТФОМС МО (в одном Протоколе обработки могут быть записи из разных Пакетов, принятых от СМО). Последовательное присвоение значений параметру z в имени файла ведется АИС СМО и АИС ТФОМС МО независимо и обеспечивает уникальность конкретного исходящего Пакета ИО.

Имя файла Свода формируется по следующему шаблону: **pQQQQQ\_MMGGz.ZIP** (см. [Приложение 1\)](#page-44-1)

Каждый Свод должен быть подписан электронной подписью ТФОМС МО и зашифрован с помощью СКЗИ ключом проверки ЭП СМО. Окончательное имя файла Свода, передаваемого в Пакете, должно соответствовать шаблону: **pQQQQQ \_MMGGz.ZIP.SIG.ENC** (см. [Приложение 1\)](#page-44-1)

## **6.2.3.5 Состав передаваемых документов**

На данном этапе не предусматривается передачи сопроводительных документов из ТФОМС МО в СМО.

## **6.2.3.6 Условия завершения этапа**

Условиями завершения этапа являются:

- 1. Поступление в СМО Пакета (при обмене по электронной почте контролируется по заголовку письма).
- 2. Успешные расшифровка и проверка ЭП Свода.

## <span id="page-11-0"></span>**6.3 Процесс ИО: Извещение СМО о прекращении страхования**

Процесс ИО обеспечивает передачу из ТФОМС МО в СМО ЗПДнЗЛ в связи со снятием с регистрационного учета в РС ЕРЗ по причинам:

- **Смерть застрахованного**. Информация поступает в ТФОМС МО из ФЕРЗЛ в соответствии с ОППФ.
- **Ежегодная замена страховой компании застрахованным лицом**. Информация поступает в ТФОМС МО по процессу ИО согласно п.3.1 от СМО МО.
- **Замена страховой компании по причине изменения места жительства**. Информация поступает в ТФОМС МО из ФЕРЗЛ в соответствии с ОППФ.
- **Выявление дубликата.** Информация поступает в ТФОМС МО из ФЕРЗЛ в соответствии с ОППФ.
- **Снятие с учета в связи с поступлением на воинскую службу.** Информация поступает в ТФОМС МО из Военного комиссариата Московской области и из ФЕРЗЛ в соответствии с ОППФ.
- Информация о гражданах, призванных на военную службу;
- **Прочие причины**.

Во всех случаях информация Передается ТФОМС МО в СМО, в которой ЗЛ утратило статус застрахованного.

Процесс состоит из следующих технологических этапов:

- Этап 1. Передача из ТФОМС МО в СМО файла с извещениями СМО о прекращении страхования;
- Этап 2. Оформление акта регистрации события информационного обмена.

## <span id="page-11-1"></span>**6.3.1 Этап 1. Передача из ТФОМС МО в СМО файла с извещениями СМО о прекращении страхования**

## **6.3.1.1 Условия начала этапа**

В течение рабочего дня принято решение в отношении прекращения страхования отдельных ЗЛ и снятия с регистрационного учета по ОМС в Московской области. Решение формируется на основании сверки и идентификации данных РС ЕРЗ и данных, представленных ЕГР ЗАГС, СМО МО и ФЕРЗЛ.

ТФОМС МО сформировал **Извещение СМО о прекращении страхования** (далее – Извещение). В Извещение включены записи по всем сформированным решениям по состоянию на 16-00 ежедневно. В Извещение не включаются записи, относящиеся к решениям, ранее переданным и полученным СМО.

# **6.3.1.2 Сроки действий**

Информирование СМО о прекращении страхования конкретного ЗЛ должно производиться ежедневно в сроки, предусмотренные нормативными правовыми актами системы ОМС.

## **6.3.1.3 Действия участников на этапе**

ТФОМС МО ежедневно после 16-00 направляет в СМО Пакет, состоящий из единственного Свода, включающего в себя Извещение.

СМО получает исходящий из ТФОМС МО Пакет, расшифровывает Свод и проверяет ЭП ТФОМС МО. При отсутствии ошибок целостности Пакета и Свода принимает данные к учету в Регистре ЗЛ СМО, Этап завершается.

В случае выявления ошибок целостности Пакета или Свода СМО направляет в ТФОМС МО претензию в порядке, предусмотренном [п.10.](#page-43-2)

## **6.3.1.4 Состав и целостность передаваемых данных**

При передаче данных в виде электронного почтового сообщения **тема письма** должна содержать следующий набор текста:

**sOOOOO MMGGz** (см. [Приложение 1\)](#page-43-2)

В случае необходимости повторной доставки в СМО безошибочного Пакета, вопрос решается в рабочем порядке по запросу СМО.

Свод включает в себя файл Извещения в формате FoxPro / dBASE IV без мемо-полей (формат DBF).

Шаблон имени файла: **sQQQQQ \_MMGGz.DBF** (см[.Приложение 1\)](#page-44-1)

Имя файла Свода формируется по следующему шаблону: **sQQQQQ \_MMGGz.ZIP** (см. [Приложение 1\)](#page-44-1)

Каждый Свод должен быть подписан электронной подписью ТФОМС МО и зашифрован с помощью СКЗИ ключом проверки ЭП СМО. Окончательное имя файла Свода, передаваемого в Пакете, должно соответствовать шаблону:

## **sQQQQQ \_MMGGz.ZIP.SIG.ENC** (см. [Приложение 1\)](#page-44-1)

## **6.3.1.5 Состав передаваемых документов**

На данном этапе не предусматривается передачи сопроводительных документов из ТФОМС МО в СМО.

#### **6.3.1.6 Условия завершения этапа**

Условиями завершения этапа являются:

- 1. Поступление в СМО Пакета (при обмене по электронной почте контролируется по заголовку письма).
- 2. Успешные расшифровка и проверка ЭП Свода.

# <span id="page-12-0"></span>**6.4 Процесс ИО: Извещение СМО о корректировке сведений (ЗПДнЗЛ) о застрахованном лице**

Процесс ИО обеспечивает передачу из ТФОМС МО в СМО ЗПДнЗЛ в связи внесением изменений в записи РС ЕРЗ с целью:

- Направления ЗПДнЗЛ в СМО для осуществления ОМС в случаях осуществления выбора СМО и (или) заявления о включении в единый регистр застрахованных лиц через официальный сайт ТФОМС или Единый портал государственных и муниципальных услуг;
- Информирования СМО о внесении изменений в РС ЕРЗ, не требующих замены полиса ОМС, включая уточнение СНИЛС, реквизитов документа, удостоверяющего личность, и.т.п. в связи с получением данных из ПФР, от страхователя работающего и неработающего населения или данных, зарегистрированных при очном обращении ЗЛ в ТФОМС МО.

Процесс состоит из следующих технологических этапов:

- Этап 1. Передача из ТФОМС МО в СМО файла корректировки ЗПДнЗЛ;
- Этап 2. Оформление акта регистрации события информационного обмена.

## <span id="page-13-0"></span>**6.4.1 Этап 1. Передача из ТФОМС МО в СМО файла корректировки ЗПДнЗЛ**

#### **6.4.1.1 Условия начала этапа**

В течение рабочего дня принято решение о корректировке ЗПДнЗЛ. Решение формируется на основании сверки и идентификации данных РС ЕРЗ и данных, представленных ПФР, Минздравом Московской области, ФЕРЗЛ, полученных с официального сайта ТФОМС МО, портала Госуслуг, Федеральной налоговой службы, Министерства здравоохранения Московской области, по ходатайству учреждений социальной помощи или при очном обращении ЗЛ в ТФОМС МО (далее - Источники информации).

ТФОМС МО сформировал **Файл корректировки данных** (далее – Корректировку). В Корректировку включены записи по всем сформированным решениям по состоянию на 16-00 ежедневно. В Корректировку не включаются записи, относящиеся к решениям, ранее переданным и полученным СМО.

#### **6.4.1.2 Сроки действий**

Информирование СМО о корректировке ЗПДнЗЛ должно производиться ежедневно в сроки, предусмотренные нормативными правовыми актами системы ОМС, в зависимости от получения данных из Источников информации.

#### **6.4.1.3 Действия участников на этапе**

ТФОМС МО ежедневно после 16-00 направляет в СМО Пакет, состоящий из единственного Свода, включающего в себя Корректировку.

СМО получает исходящий из ТФОМС МО Пакет, расшифровывает Свод и проверяет ЭП ТФОМС МО. При отсутствии ошибок целостности Пакета и Свода принимает данные к учету в Регистре ЗЛ СМО, Этап завершается.

В случае выявления ошибок целостности Пакета или Свода СМО направляет в ТФОМС МО претензию в порядке, предусмотренном [п.10.](#page-43-2)

## **6.4.1.4 Состав и целостность передаваемых данных**

При передаче данных в виде электронного почтового сообщения **тема письма** должна

## содержать следующий набор текста: **kQQQQQ \_MMGGz** , (см. [Приложение 1\)](#page-44-1)

В случае необходимости повторной доставки в СМО безошибочного Пакета, вопрос решается в рабочем порядке по запросу СМО.

Свод включает в себя файл Извещения в формате FoxPro / dBASE IV без мемо-полей (формат DBF).

Шаблон имени файла: **kQQQQQ\_MMGGz.DBF** (см[.Приложение 1\)](#page-44-1)

Имя файла Свода формируется по следующему шаблону: **kOOOOO** MMGGz.ZIP (см. [Приложение 1\)](#page-44-1)

Каждый Свод должен быть подписан электронной подписью ТФОМС МО и зашифрован с помощью СКЗИ ключом проверки ЭП СМО. Окончательное имя файла Свода, передаваемого в Пакете, должно соответствовать шаблону: **kQQQQQ\_MMGGz.ZIP.SIG.ENC** (см. [Приложение 1\)](#page-44-1)

# **6.4.1.5 Состав передаваемых документов**

На данном этапе не предусматривается передачи сопроводительных документов из ТФОМС МО в СМО.

## **6.4.1.6 Условия завершения этапа**

Условиями завершения этапа являются:

- 1. Поступление в СМО Пакета (при обмене по электронной почте контролируется по заголовку письма).
- 2. Успешные расшифровка и проверка подписи Свода.

## <span id="page-14-0"></span>**6.5 Процесс ИО: Назначение страховой медицинской организации для застрахованных лиц, не обратившихся в страховую медицинскую организацию за выдачей им полисов обязательного медицинского страхования**

Процесс ИО обеспечивает изменение ранее зарегистрированной в РС ЕРЗ страховой принадлежности к СМО застрахованных лиц в случае, если с ранее выбранной СМО расторгнут договор финансового обеспечения ОМС и застрахованные в ней ранее лица в течение двух месяцев не осуществили самостоятельного выбора новой СМО.

Процесс состоит из следующих технологических этапов:

- Этап 1. Передача из ТФОМС МО в РС ЕРЗ файла корректировки кода СМО
- Этап 2. Передача из ТФОМС МО в СМО файла корректировки ЗПДнЗЛ;

# <span id="page-14-1"></span>**6.5.1 Этап 1. Передача из ТФОМС МО в РС ЕРЗ файла корректировки кода СМО**

## **6.5.1.1 Условия начала этапа**

Согласно статьи 16, часть 6 Федерального закона «Об обязательном медицинском

страховании в Российской Федерации» от 29 ноября 2010 года № 326-ФЗ ТФОМС МО:

− осуществил выборку сведений из РС ЕРЗ о застрахованных лицах, не осуществивших выбор СМО в течение двух месяцев после расторжения договора финансового обеспечения ОМС с ранее выбранной СМО;

− провел распределение выбранных застрахованных лиц случайным образом между работающими СМО пропорционально числу лиц, застрахованных в каждой из них, соблюдая принцип равенства соотношения работающих и неработающих граждан.

# **6.5.1.2 Сроки действий**

Действия на данном этапе должны выполняться в срок до 5 числа третьего месяца, следующего за месяцем прекращения договора финансового обеспечения ОМС.

## **6.5.1.3 Действия участников на этапе**

ТФОМС МО направляет в РС ЕРЗ пакет информационного обмена, содержащий файл корректировки кода СМО.

В РС ЕРЗ изменяется код СМО со старого значения на новое, если действующая страховка для указанного в задании ЕНП не изменилась в период подготовки файла информационного взаимодействия в соответствии с добровольной заменой СМО.

СМО на данном этапе не участвует в информационном взаимодействии.

## **6.5.1.4 Состав и целостность передаваемых данных**

При передаче данных в виде электронного почтового сообщения **тема письма** должна содержать следующий набор текста:

**R00000\_MMGGz** , (см. [Приложение 1\)](#page-44-1)

Свод включает в себя файл пакетного изменения кода СМО по списку застрахованных лиц

в формате FoxPro / dBASE IV без мемо-полей (формат DBF). Шаблон имени файла: **r00000\_MMGGz.DBF** (см[.Приложение 1\)](#page-44-1)

Имя файла Свода формируется по следующему шаблону: **r00000 MMGGz.ZIP** (см. [Приложение 1\)](#page-44-1)

Свод должен быть подписан электронной подписью ТФОМС МО без шифровки. Окончательное имя файла Свода, передаваемого в Пакете, должно соответствовать шаблону:

**R00000\_MMGGz.ZIP.SIG** (см. [Приложение 1\)](#page-44-1)

## **6.5.1.5 Состав передаваемых документов**

На данном этапе не предусматривается передачи сопроводительных документов из ТФОМС МО в СМО.

## **6.5.1.6 Условия завершения этапа**

Условием завершения этапа является успешная обработка программными средствами РС ЕРЗ задания на пакетное изменение кода СМО по списку застрахованных лиц.

При выполнении указанных условий участники информационного обмена могут

перейти к Этапу 2.

# <span id="page-16-0"></span>**6.5.2 Этап 2. Передача из ТФОМС МО в СМО файла корректировки ЗПДнЗЛ**

После выполнения Этапа 1 начинается информационное взаимодействие ТФОМС МО с СМО в соответствии с [п.6.4.1.](#page-13-0)

## <span id="page-16-2"></span><span id="page-16-1"></span>**7 Объекты информационного обмена**

## <span id="page-16-3"></span>**7.1 Объект «Пункты выдачи полисов»**

## **7.1.1 Краткая характеристика объекта**

Объект предназначен для хранения данных о пунктах выдачи полисов страховых медицинских организаций, работающих в системе ОМС Московской области

<span id="page-16-4"></span>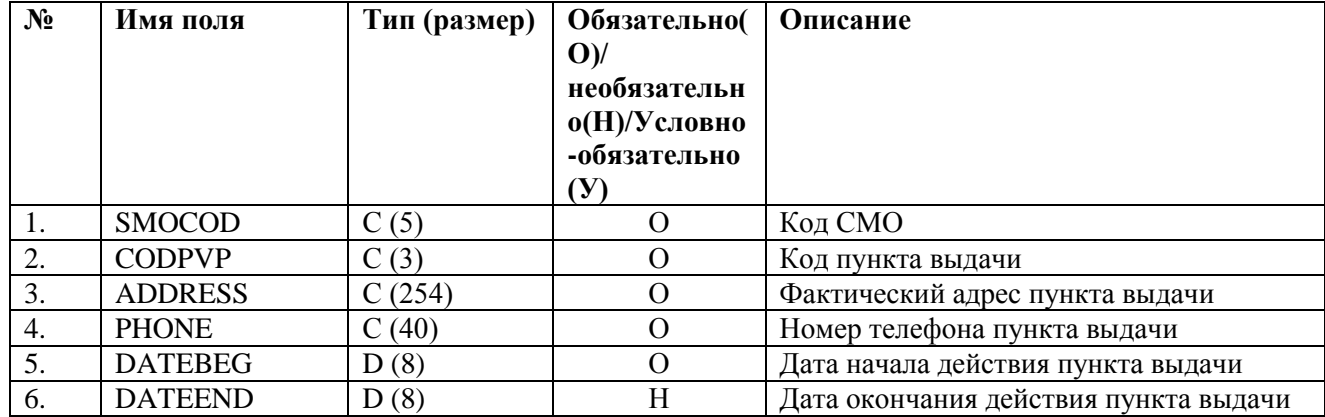

## **7.1.2 Структура объекта**

## **7.1.3 Правила контроля объекта.**

<span id="page-16-5"></span>Контроль состава, типа и размера полей объекта производится с присвоением идентификатора контроля ID 2.T.11

Контроль целостности объекта производится на предмет уникальности каждого объекта по совокупности значений полей

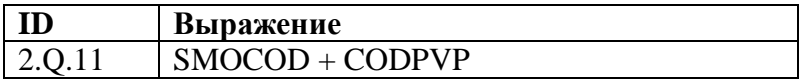

Контроль допустимости значений объекта производится для полей:

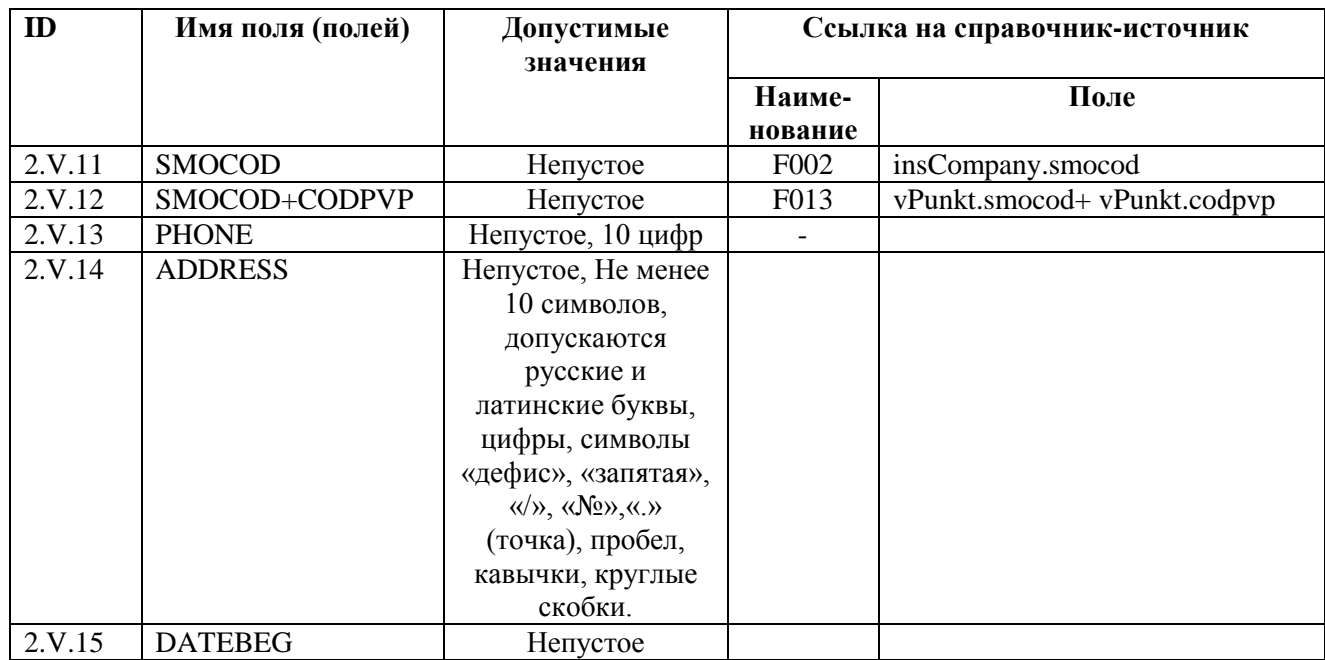

Контроль семантической целостности объекта производится по следующим правилам:

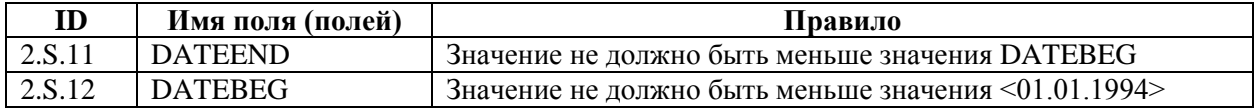

## <span id="page-17-0"></span>**7.2 Объект «Изменения сведений о застрахованном лице»**

## <span id="page-17-1"></span>**7.2.1 Краткая характеристика объекта**

Объект предназначен для передачи изменений сведений о застрахованном лице, зарегистрированных в ПВП СМО на момент обращения ЗЛ (Файл iQQQQQ\_MMGGz.)..

# **7.2.2 Структура объекта**

<span id="page-17-2"></span>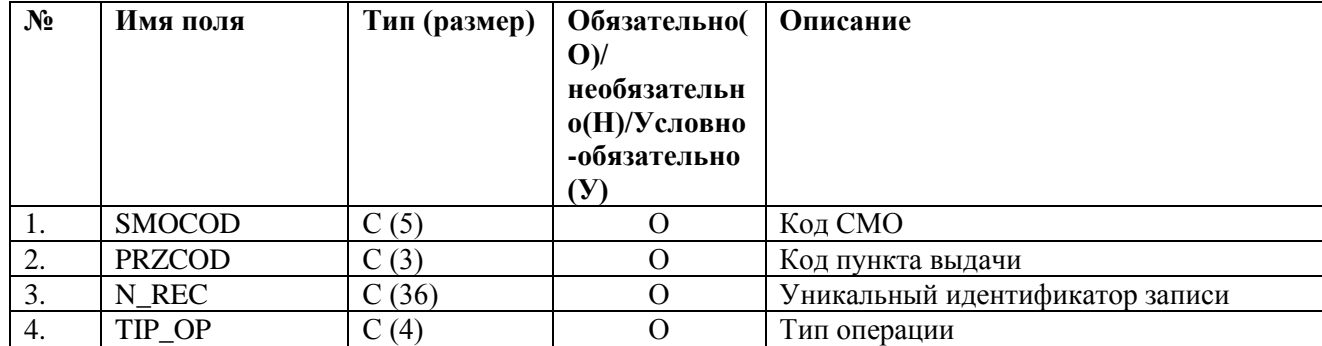

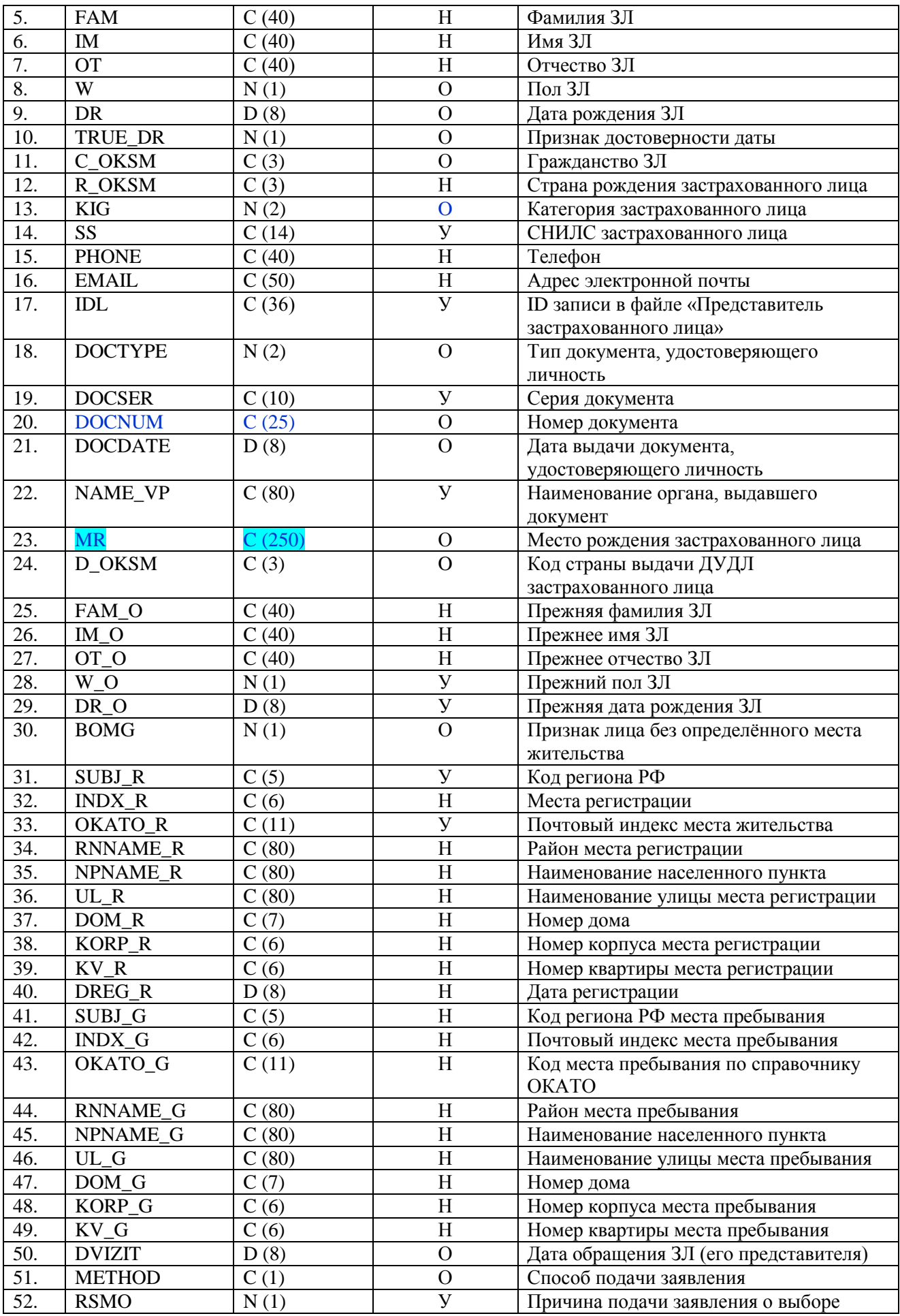

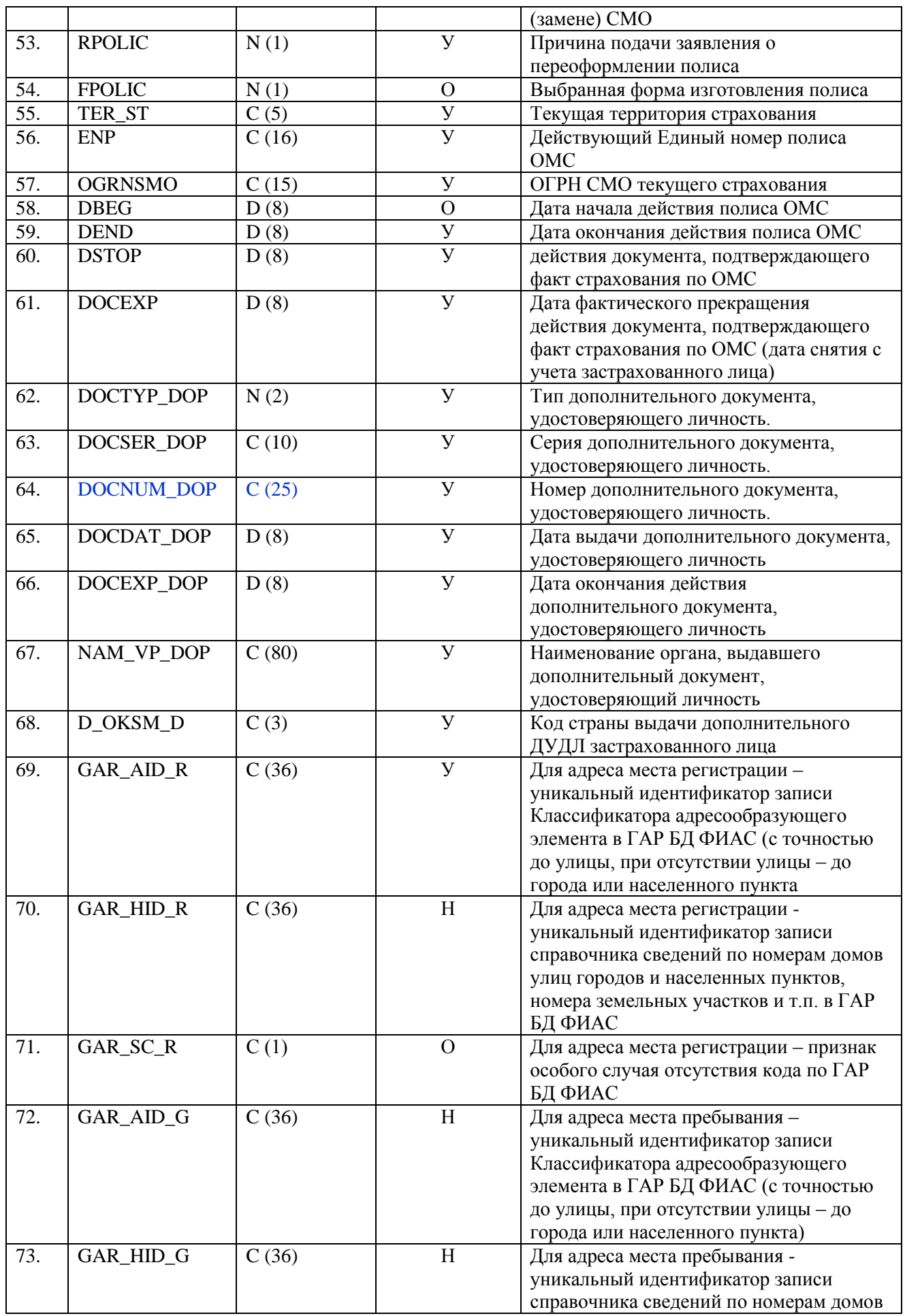

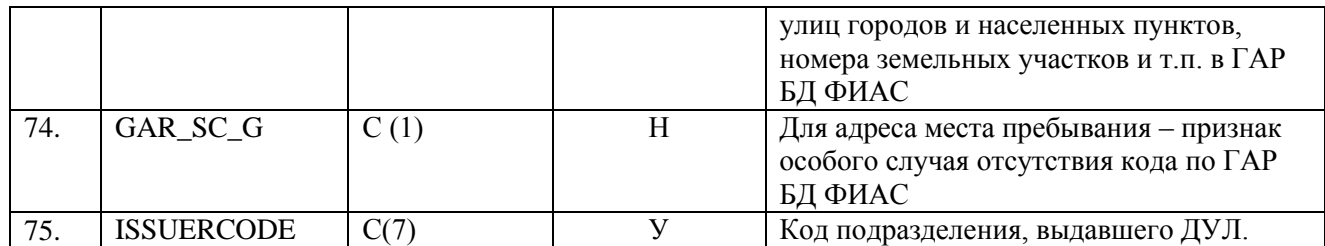

# **7.2.3 Правила контроля объекта.**

<span id="page-20-0"></span>Контроль состава, типа и размера полей объекта производится с присвоением идентификатора контроля ID 2.T.21

Контроль целостности объекта производится на предмет уникальности каждого объекта по совокупности значений полей

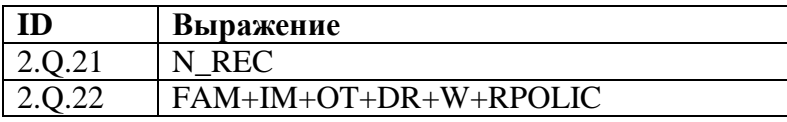

Контроль допустимости значений объекта производится для полей:

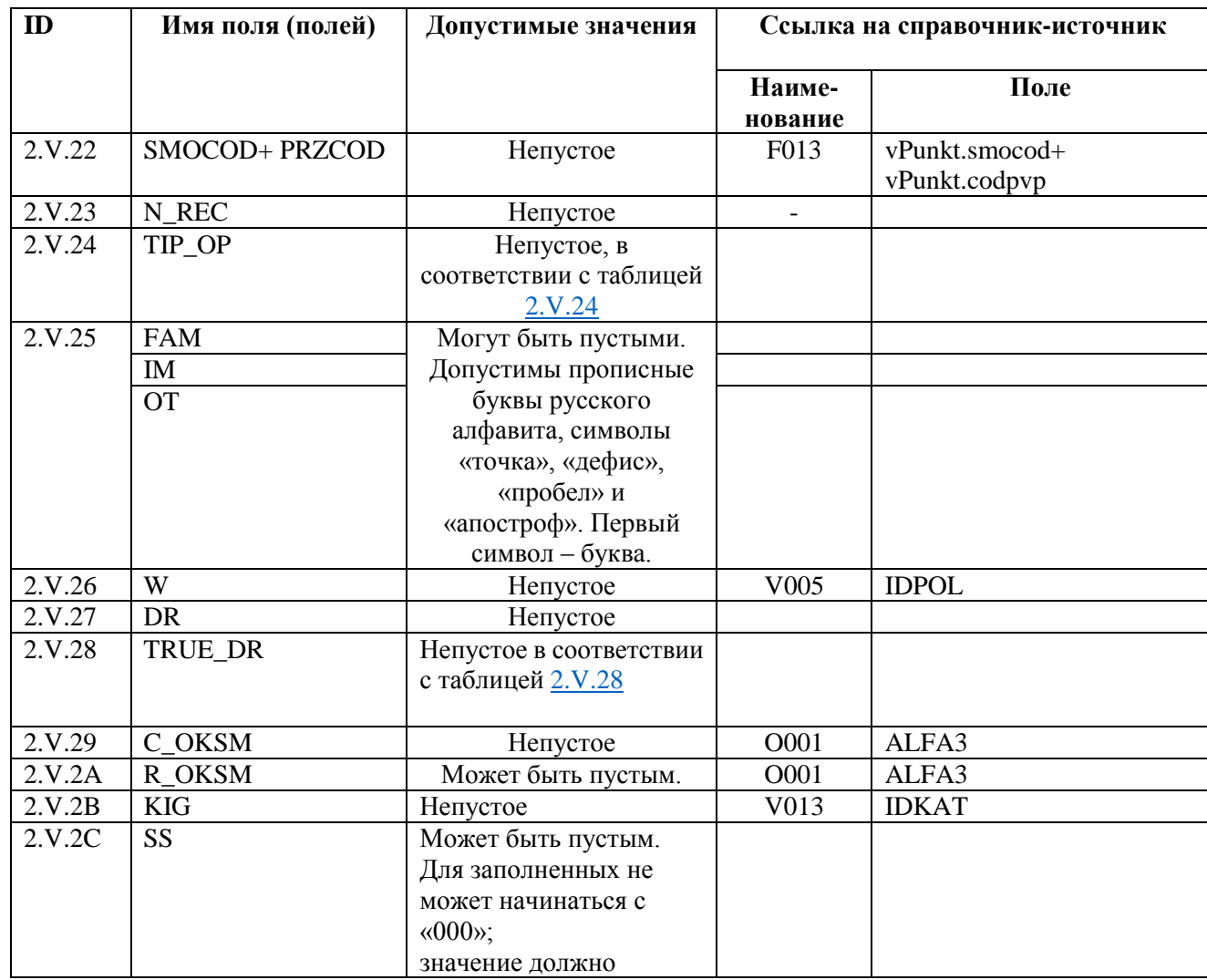

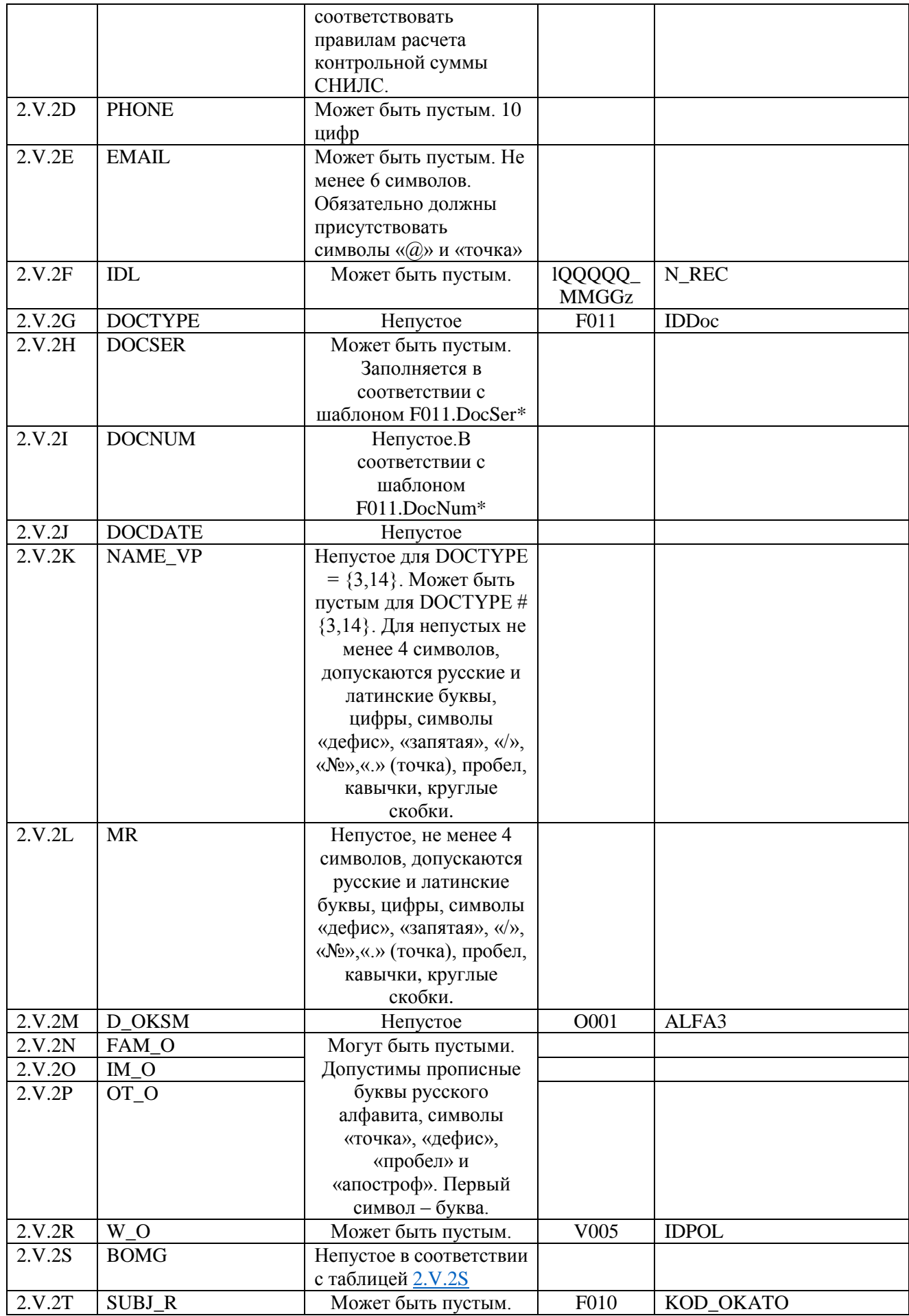

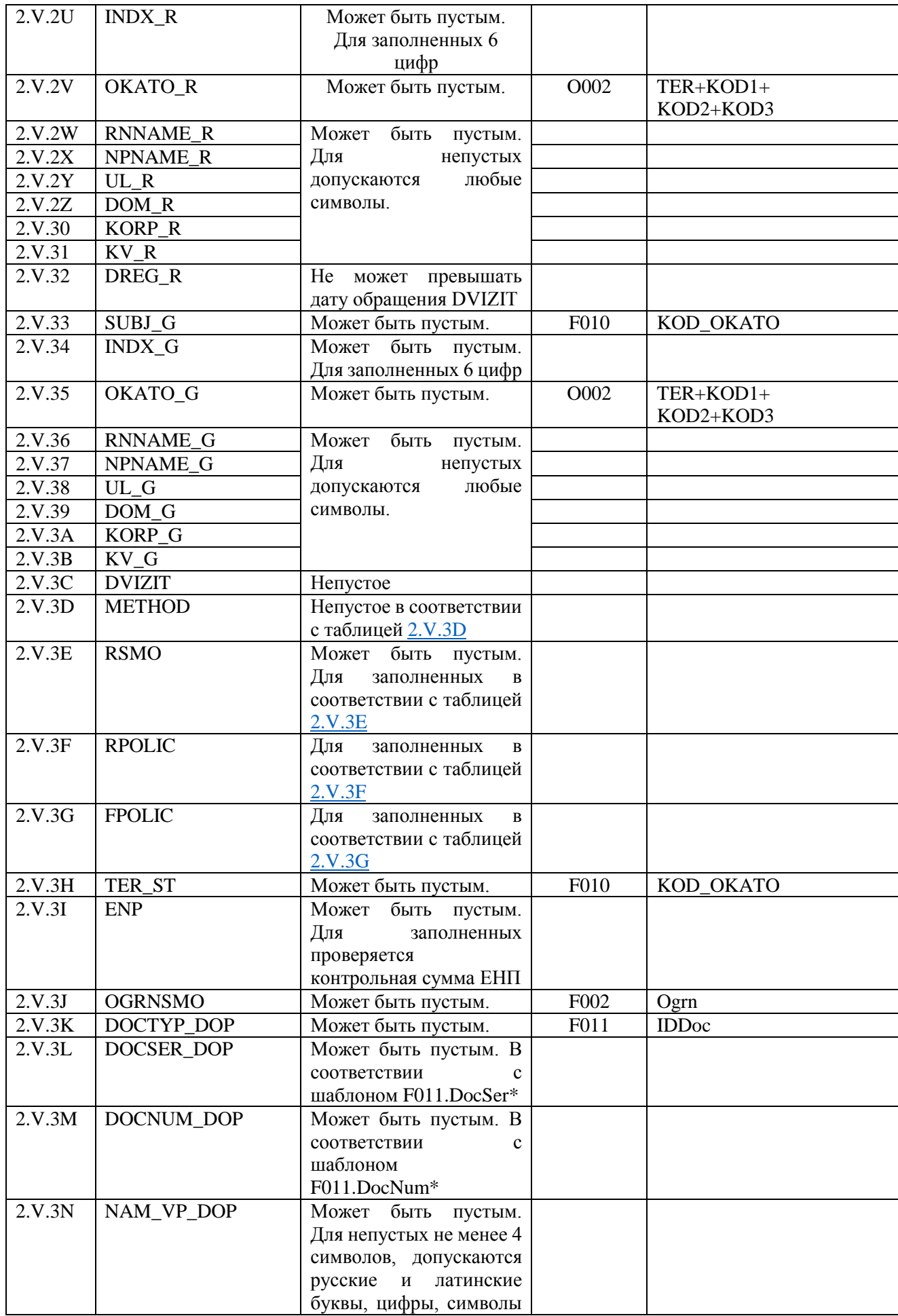

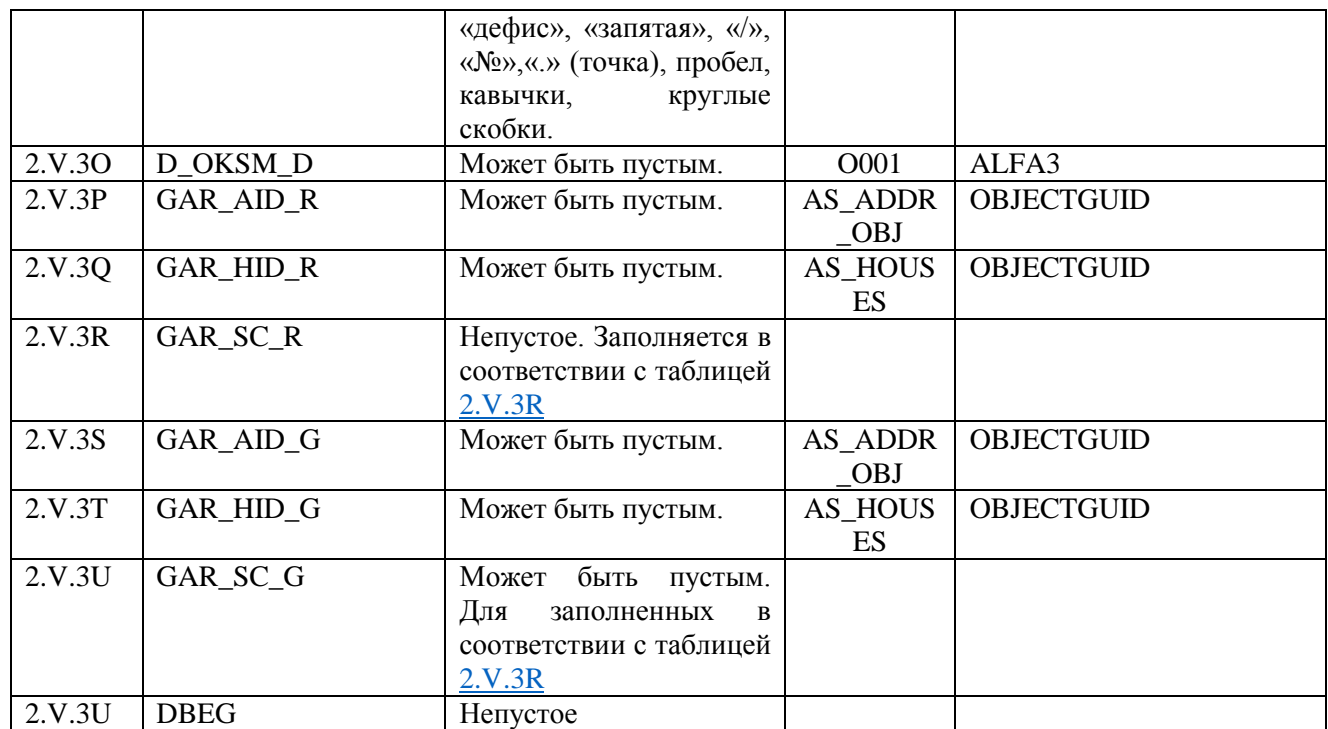

\* Значения полей должны соответствовать шаблону описанному в полях DocSer/DocNum справочника F011 записи соответствующей условию F011.IDDoc = I.DOCTYPE/ I.DOCTYP\_DOP. Исключение: при I.DOCTYPE/ I.DOCTYP\_DOP=11 значение DOCSER не может быть пустым.

## Таблица 2.V.24

<span id="page-23-0"></span>

| Значение поля TIP OP | Описание                                                           |  |  |
|----------------------|--------------------------------------------------------------------|--|--|
| $\Pi 010$            | Выбор СМО                                                          |  |  |
| $\Pi$ 031            | Замена СМО                                                         |  |  |
| $\Pi$ 035            | Замена СМО с переоформлением                                       |  |  |
| $\Pi$ 061            | Переоформление                                                     |  |  |
| $\Pi$ 040            | Изменение данных о ЗЛ, не требующих переоформление полиса ОМС      |  |  |
|                      | (тип или серия и номер документа, удостоверяющего личность, СНИЛС, |  |  |
|                      | адрес без смены СМО)                                               |  |  |
| $\Pi$ 024            | Уведомление о сдаче полиса                                         |  |  |
| П063                 | Восстановление                                                     |  |  |

<span id="page-23-1"></span>Таблица 2.V.28

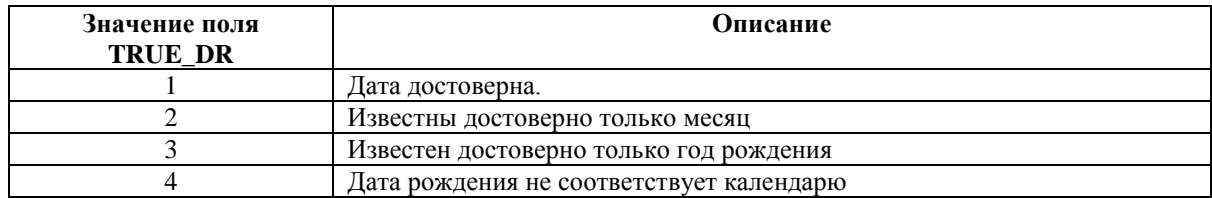

## Таблица 2.V.2S

<span id="page-23-2"></span>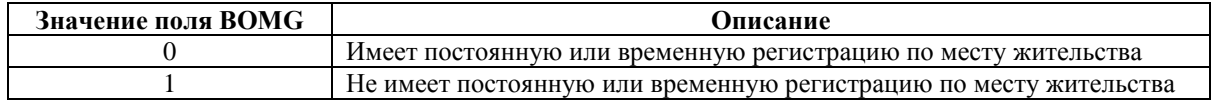

Таблица 2.V.3D

<span id="page-24-0"></span>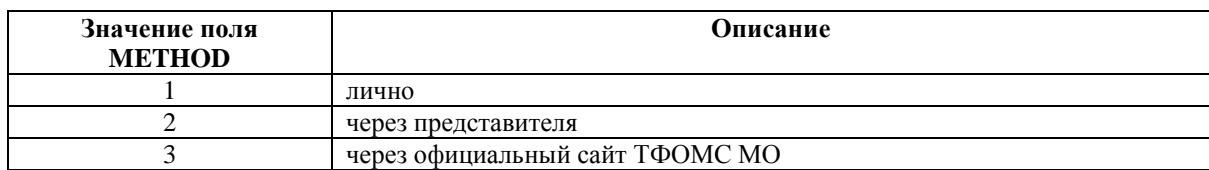

## Таблица 2.V.3E

<span id="page-24-1"></span>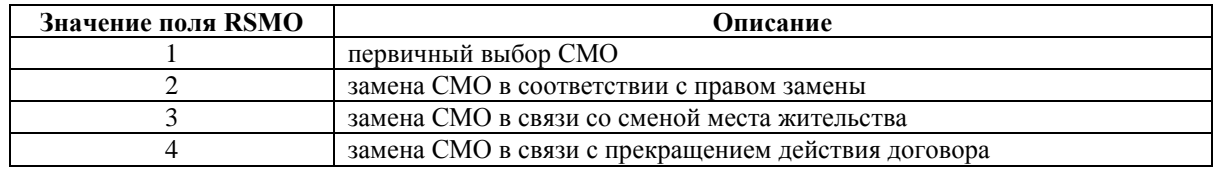

# Таблица 2.V.3F

<span id="page-24-2"></span>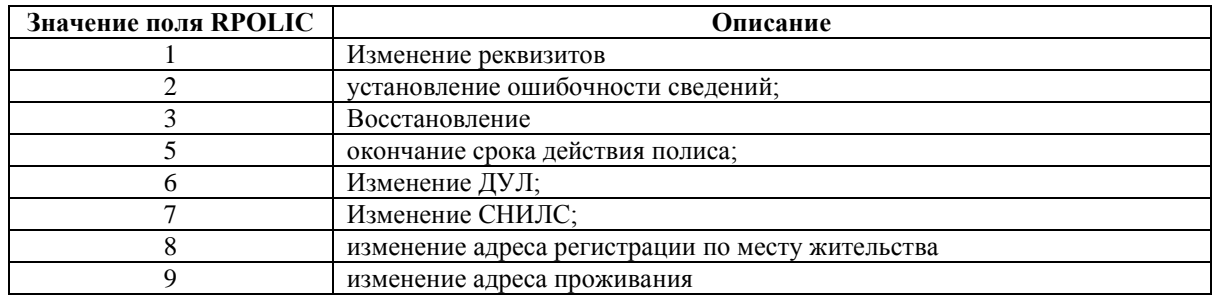

# Таблица 2.V.3G

<span id="page-24-3"></span>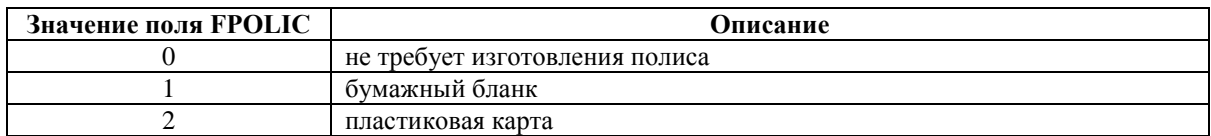

## Таблица 2.V.3R

<span id="page-24-4"></span>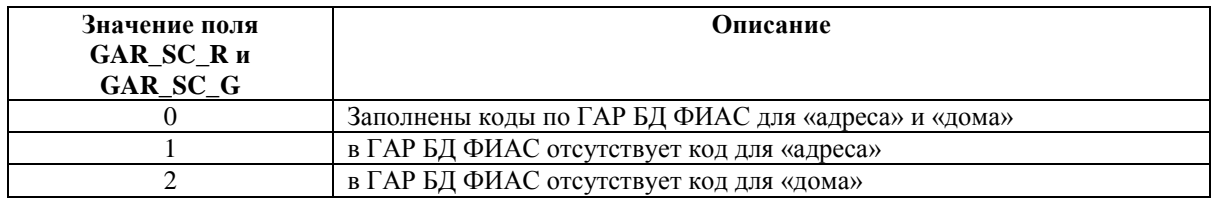

Контроль семантической целостности объекта производится по следующим правилам:

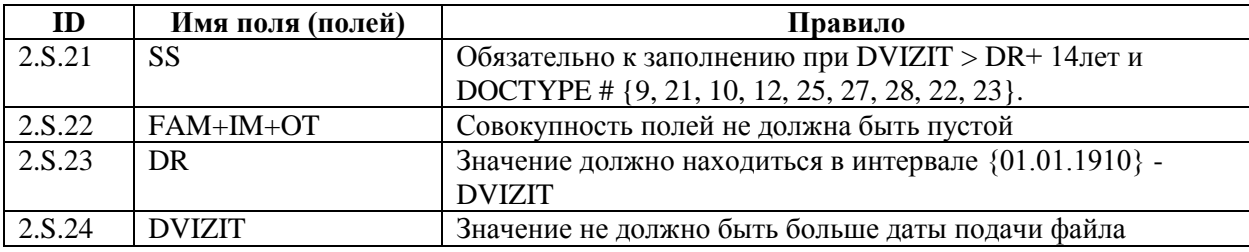

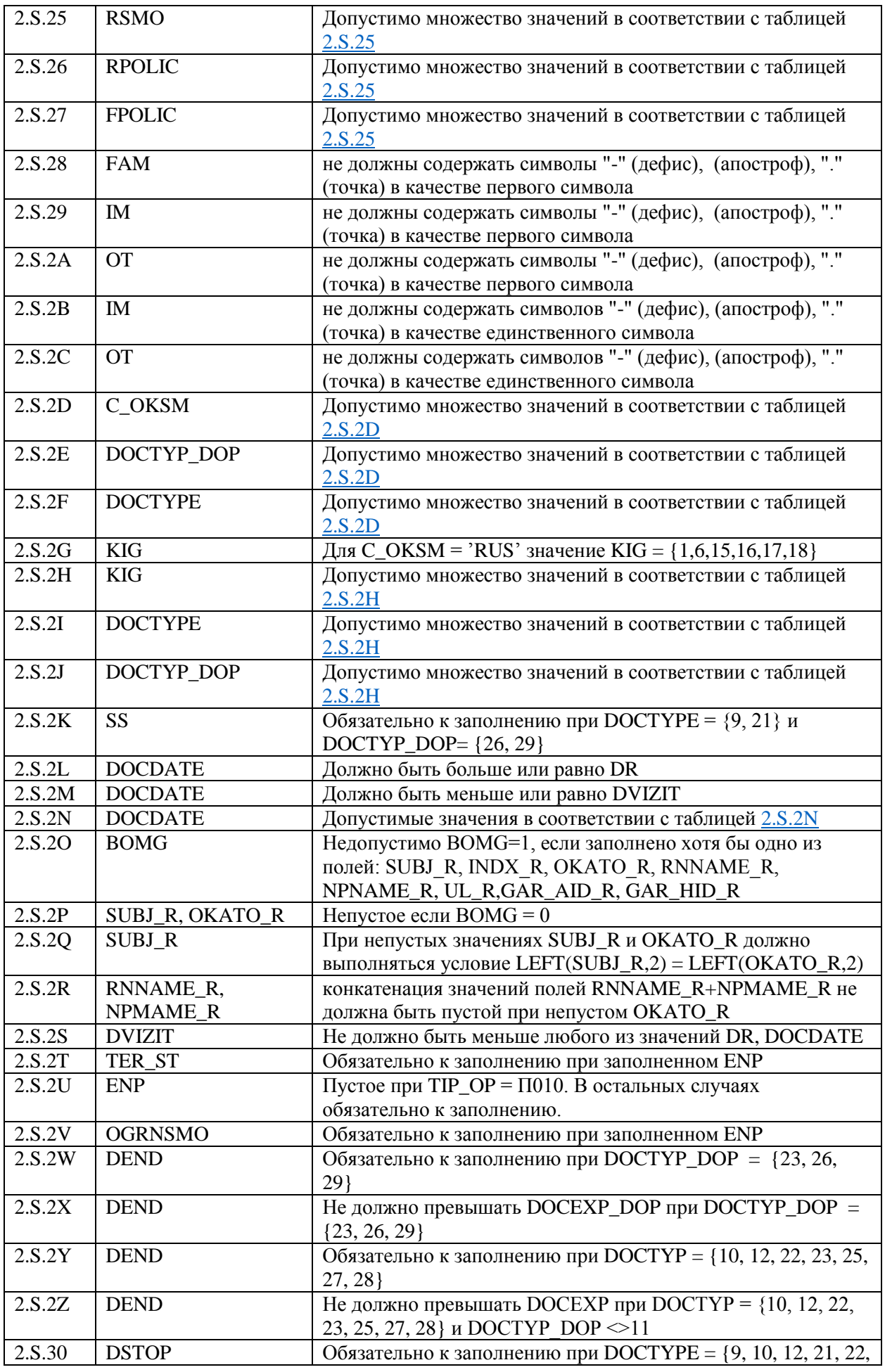

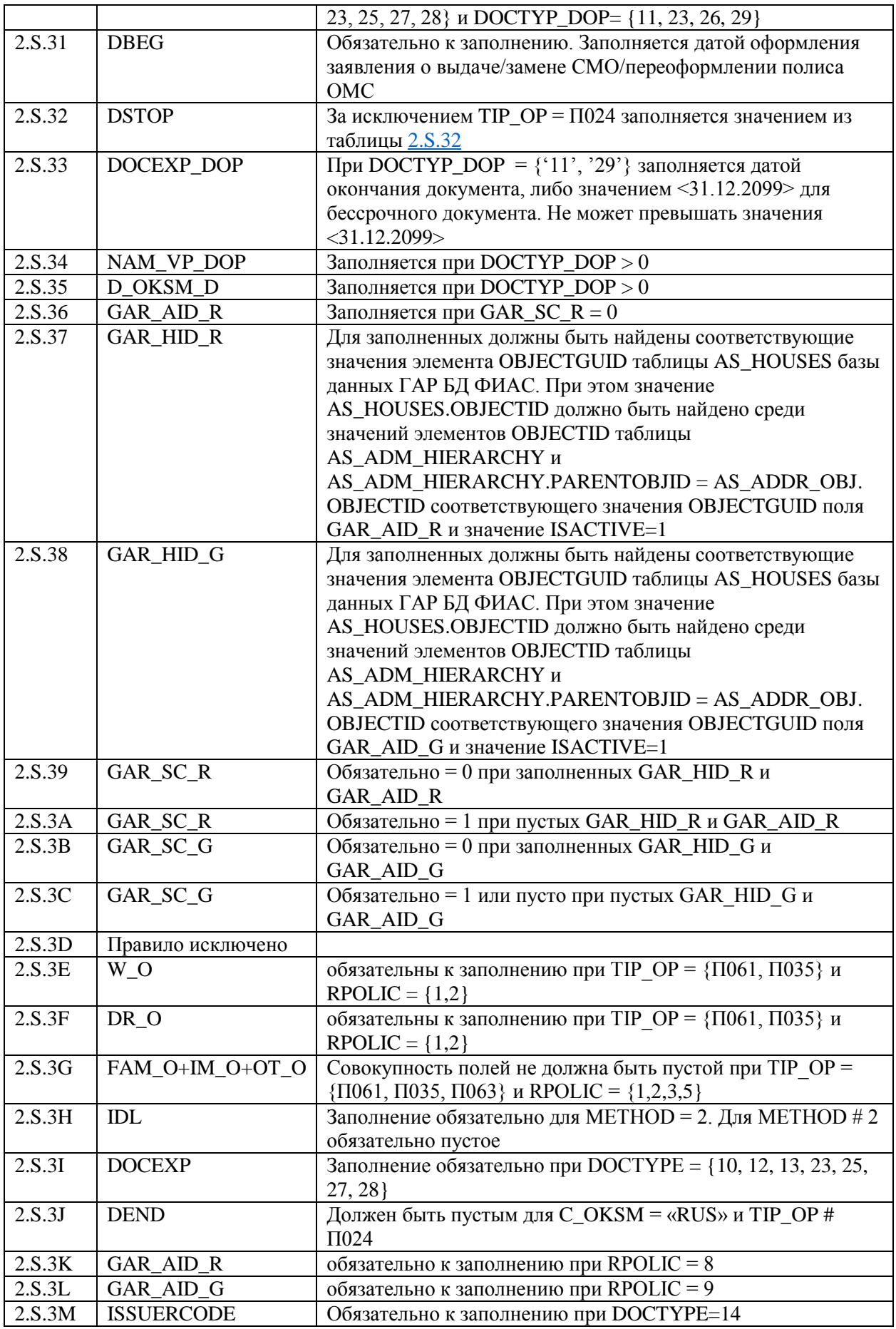

Таблица 2.S.25

<span id="page-27-0"></span>

| TIP_OP    |                                                                     | <b>RSMO</b> | <b>RPOLIC</b> | <b>FPOLIC</b> |
|-----------|---------------------------------------------------------------------|-------------|---------------|---------------|
| $\Pi$ 010 | Выбор СМО                                                           | 1           |               | 0,1           |
| $\Pi$ 031 | Замена СМО                                                          | 2,3,4       |               | 0,1           |
| $\Pi$ 024 | Уведомление о сдаче (утере) полиса                                  |             |               | 1,2           |
| $\Pi$ 061 | Выдача дубликата или<br>переоформление                              |             | 1,2,5         | 0,1           |
| $\Pi$ 040 | Изменение данных о ЗЛ, не<br>требующих переоформление<br>полиса ОМС |             | 6,7,8,9       | $\theta$      |
| $\Pi$ 035 | Замена СМО с переоформлением                                        | 2,3,4       | 1,2,5         | 0,1           |
| $\Pi$ 063 | Восстановление                                                      |             | 3,5           | 0,1           |

## Таблица 2.S.2D

<span id="page-27-1"></span>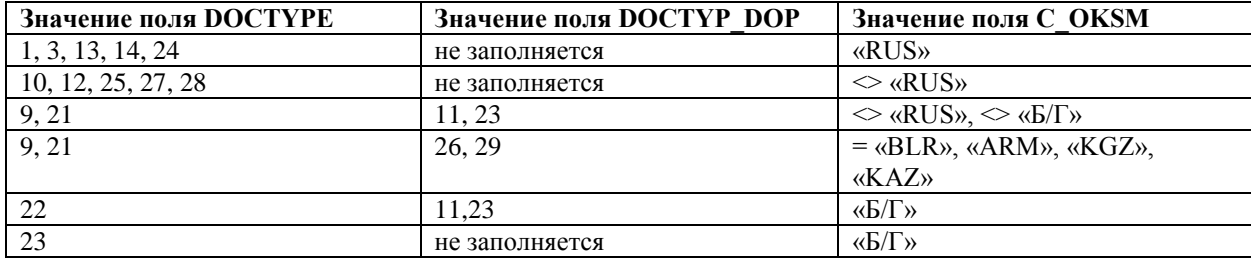

# Таблица 2.S.2H

<span id="page-27-2"></span>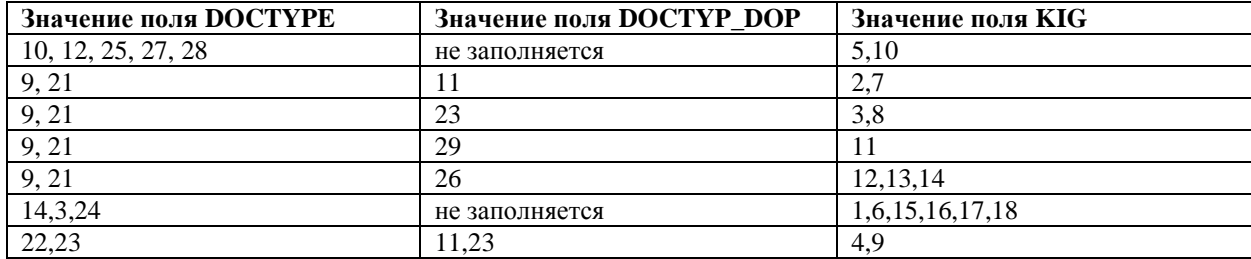

## Таблица 2.S.2N

<span id="page-27-3"></span>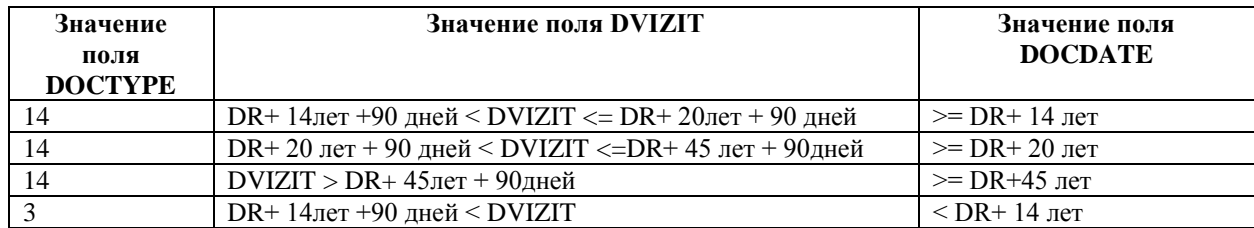

Таблица 2.S.32

<span id="page-27-4"></span>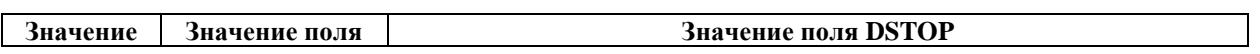

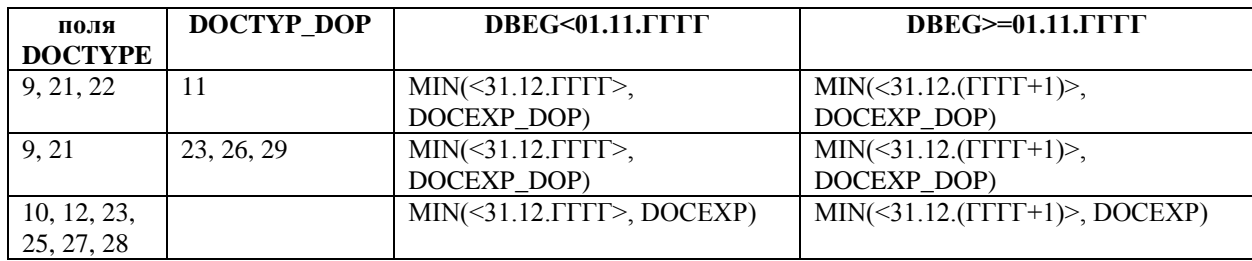

# <span id="page-28-0"></span>**7.3 Объект «Сведения о законном представителе застрахованного лица»**

# <span id="page-28-1"></span>**7.3.1 Краткая характеристика объекта**

Объект предназначен для передачи из СМО дополнительной информации о законном представителе застрахованного лица. (Файл lQQQQQ\_MMGGz.).

<span id="page-28-2"></span>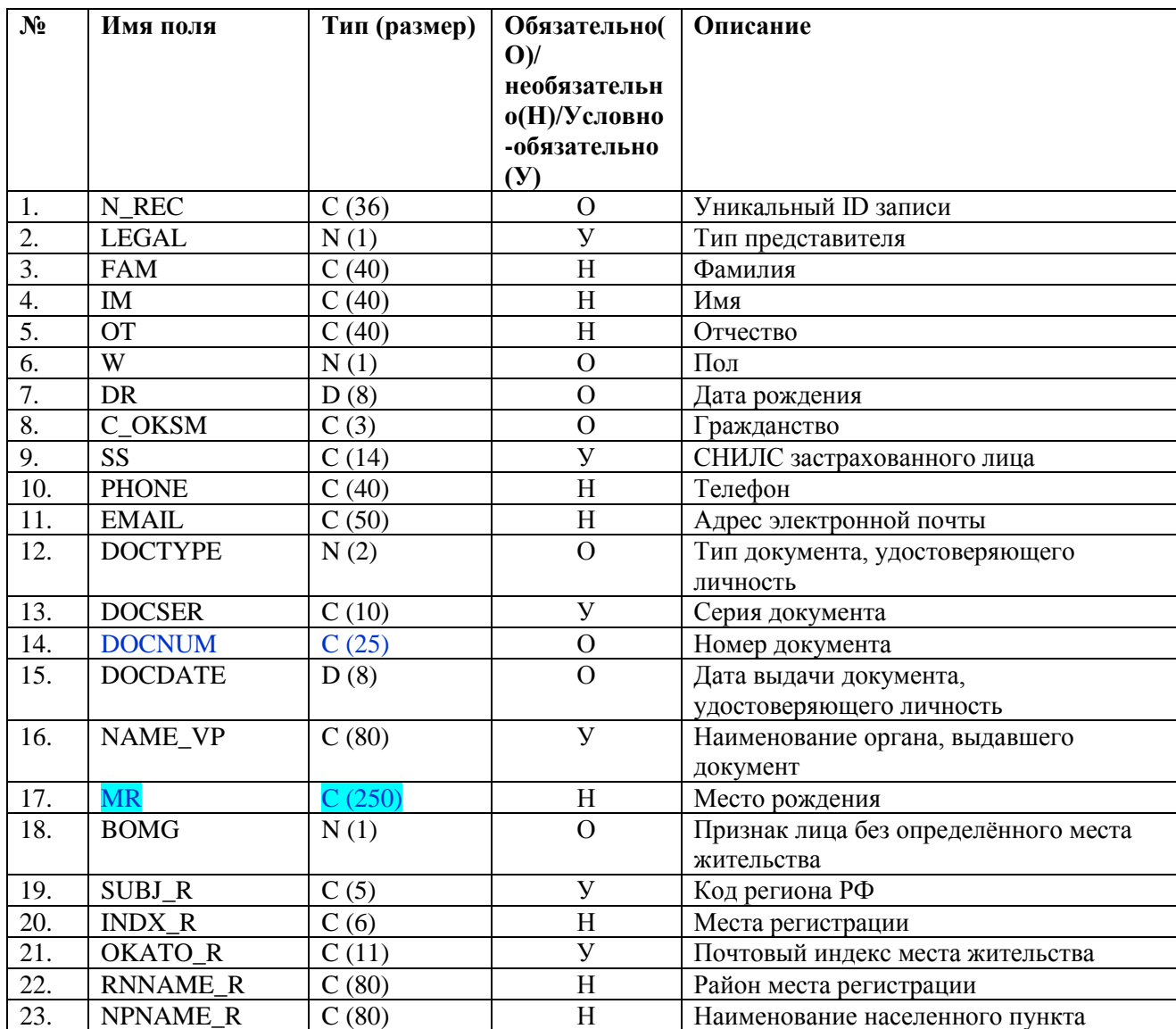

# **7.3.2 Структура объекта**

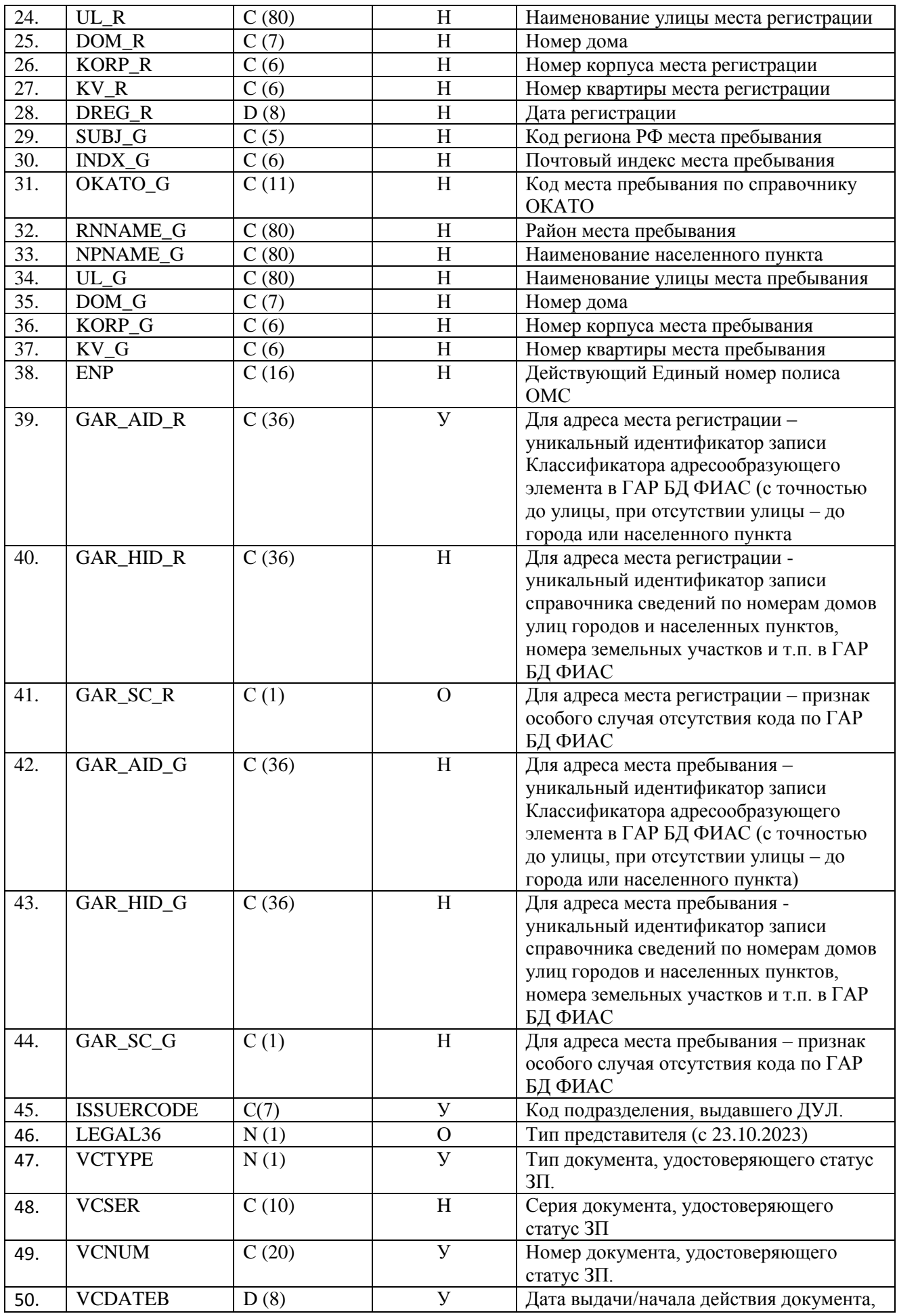

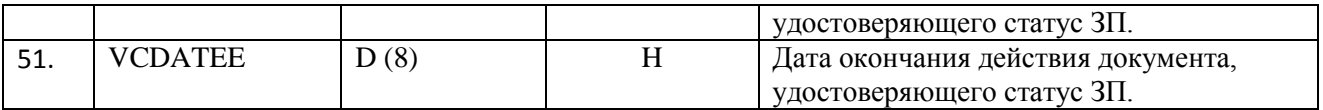

# **7.3.3 Правила контроля объекта.**

<span id="page-30-0"></span>Контроль состава, типа и размера полей объекта производится с присвоением идентификатора контроля ID 2.T.21

Контроль целостности объекта производится на предмет уникальности каждого объекта по совокупности значений полей

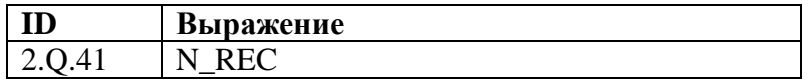

Контроль допустимости значений объекта производится для полей:

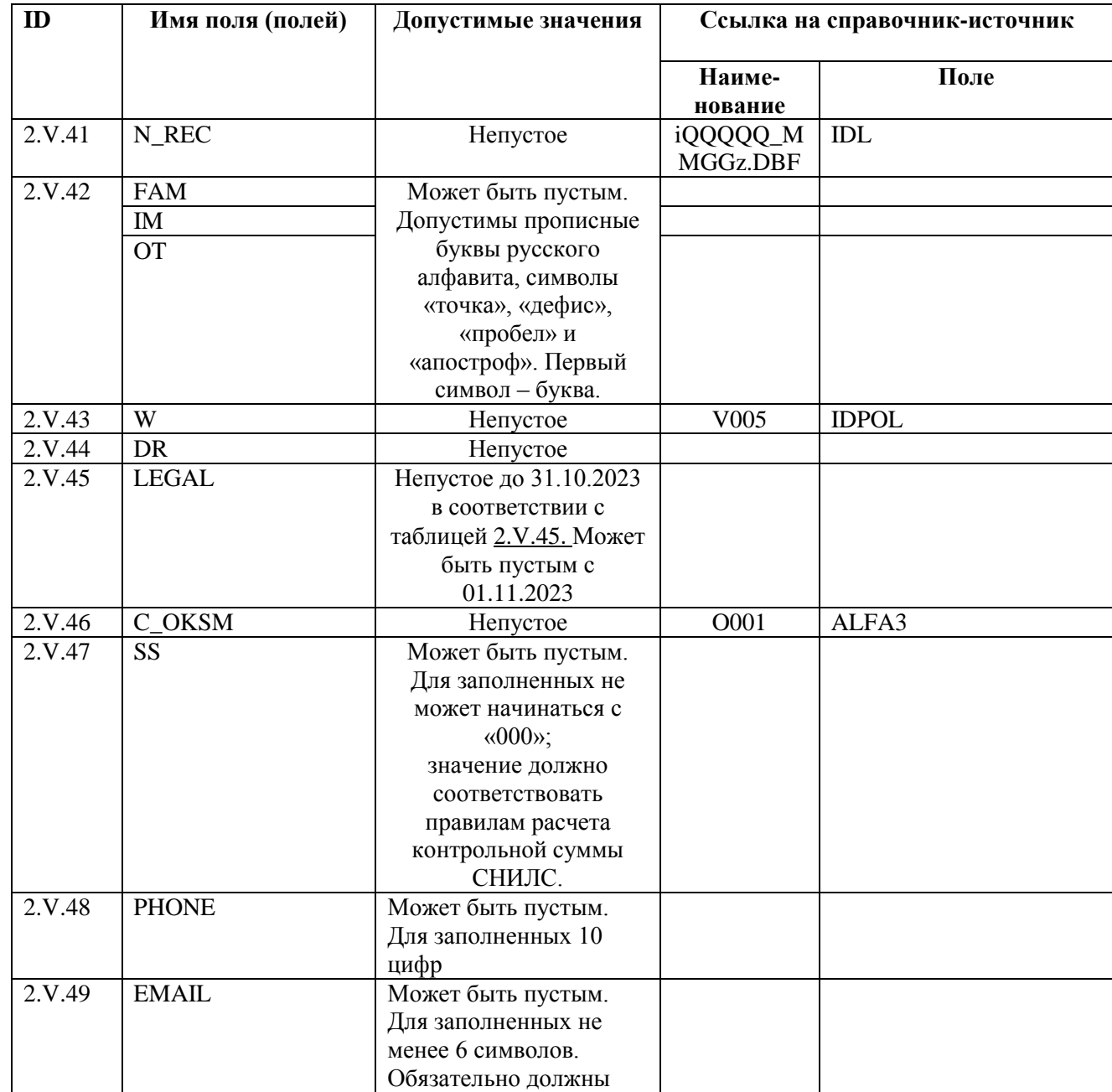

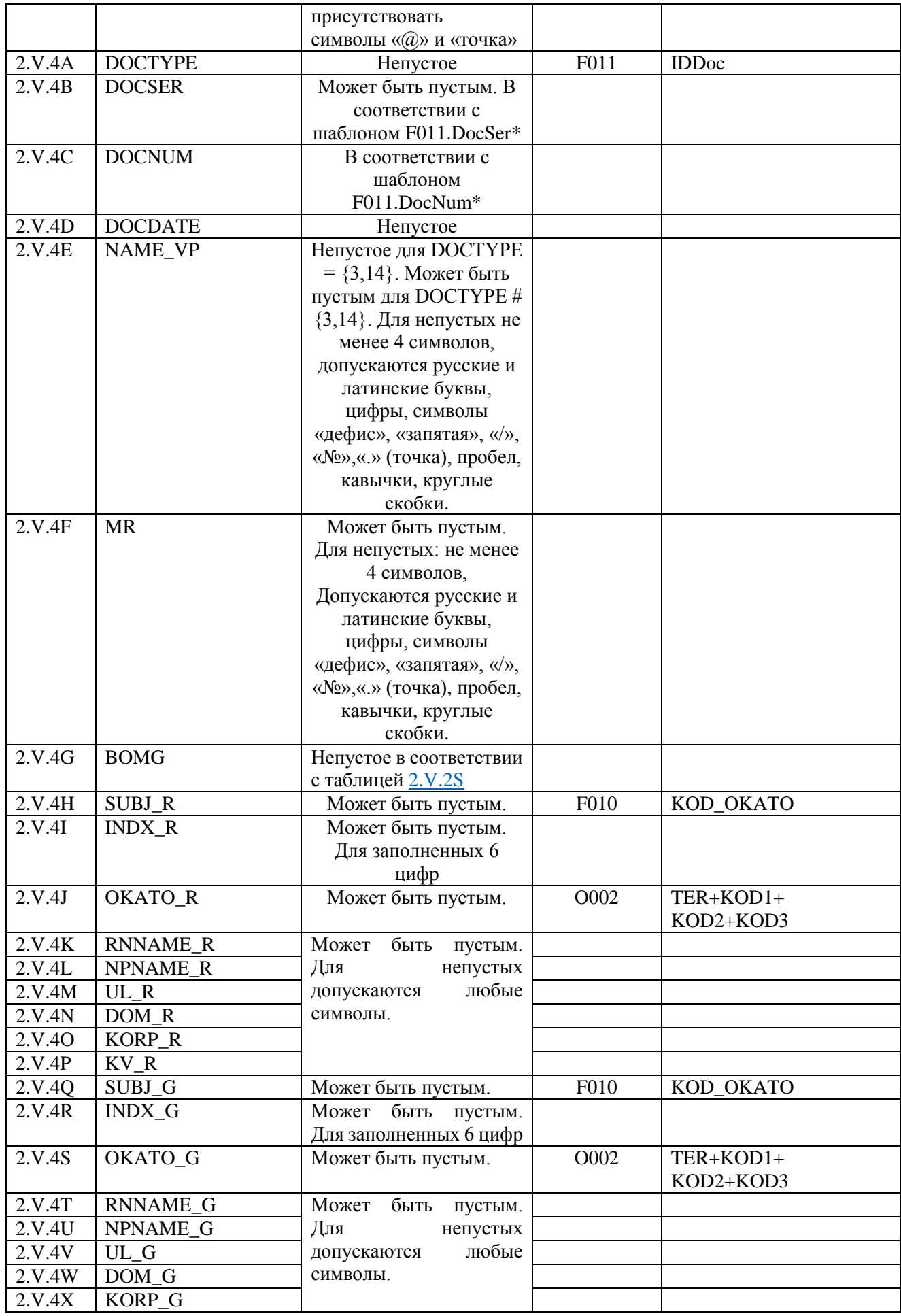

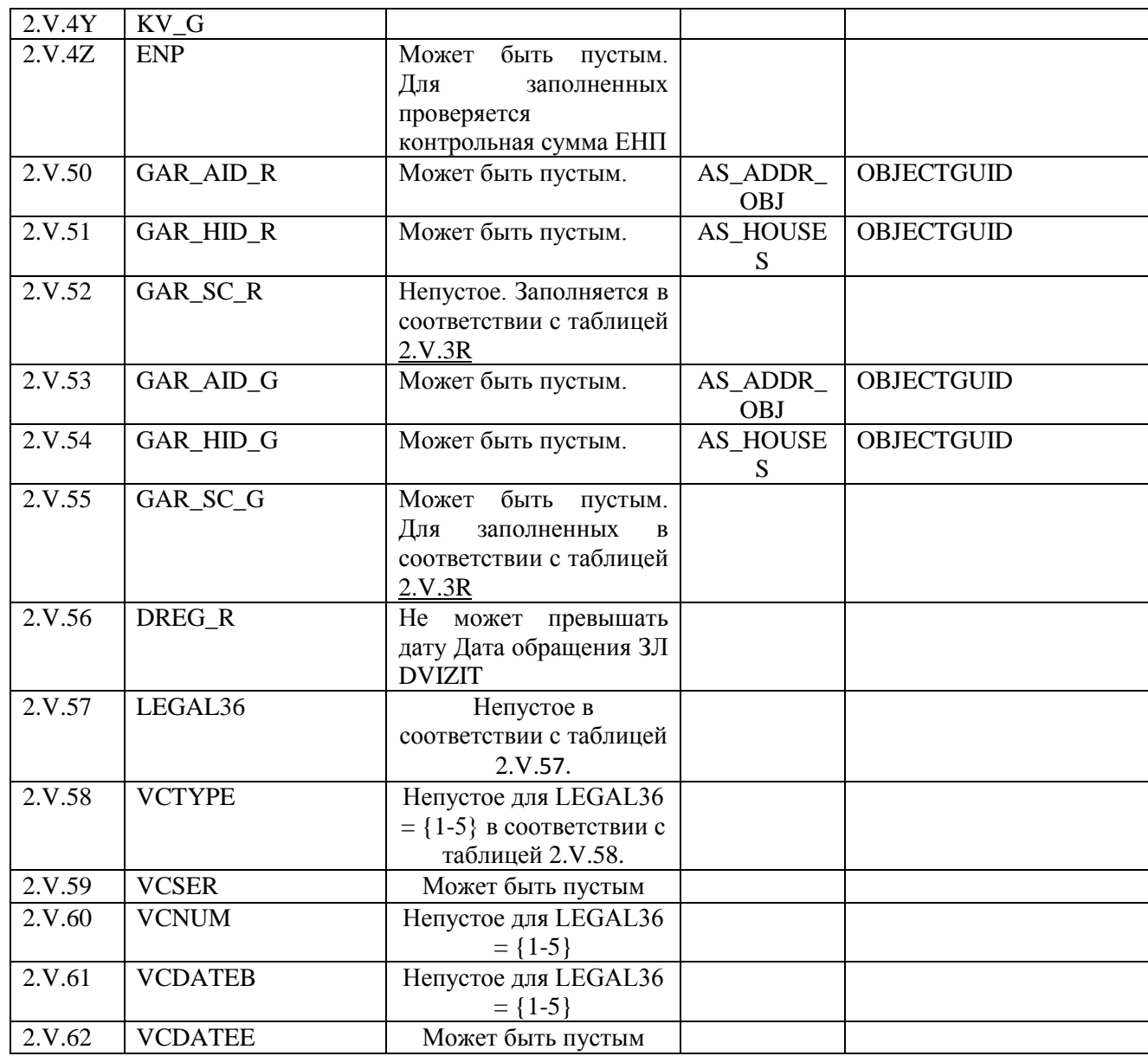

\* Значения полей должны соответствовать шаблону описанному в полях DocSer/DocNum справочника F011 записи соответствующей условию F011.IDDoc = L.DOCTYPE. Исключение: при L.DOCTYPE =11 значение L.DOCSER не может быть пустым.

## Таблица 2.V.45

<span id="page-32-0"></span>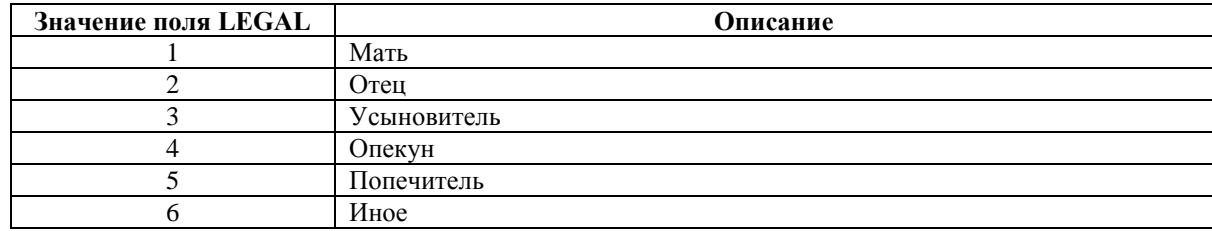

Таблица 2.V.57

<span id="page-32-1"></span>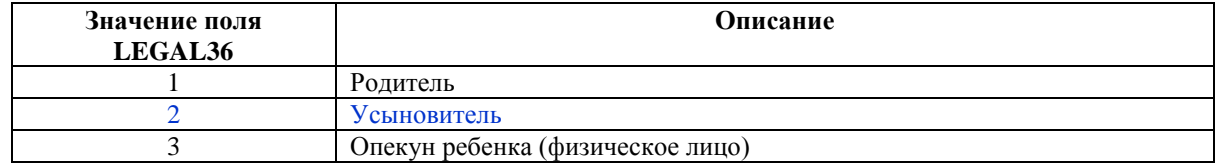

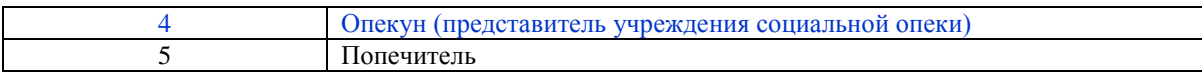

Таблица 2.V.58

<span id="page-33-0"></span>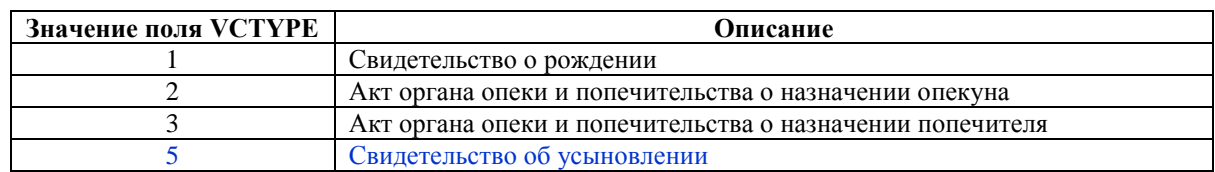

Контроль семантической целостности объекта производится по следующим правилам:

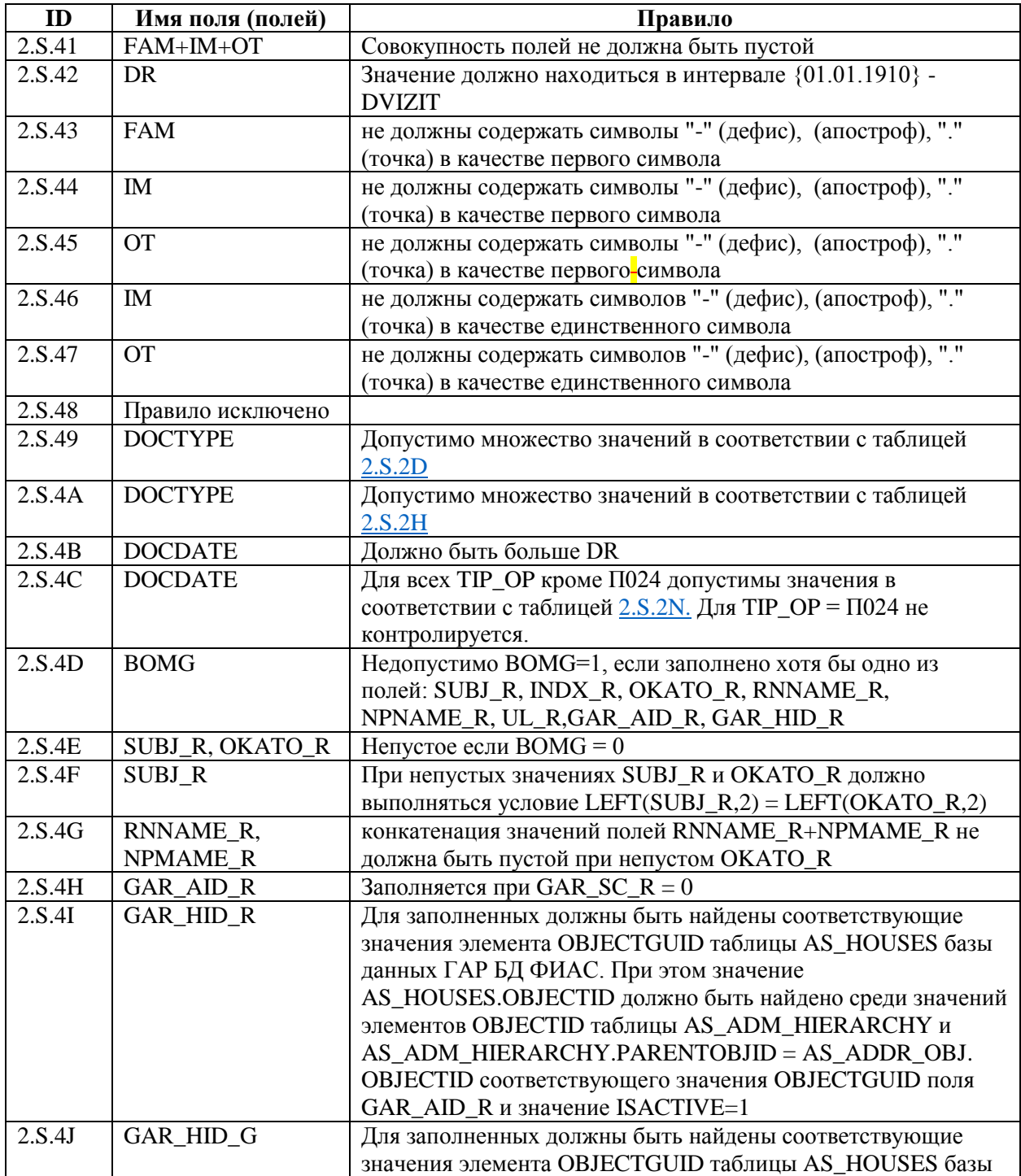

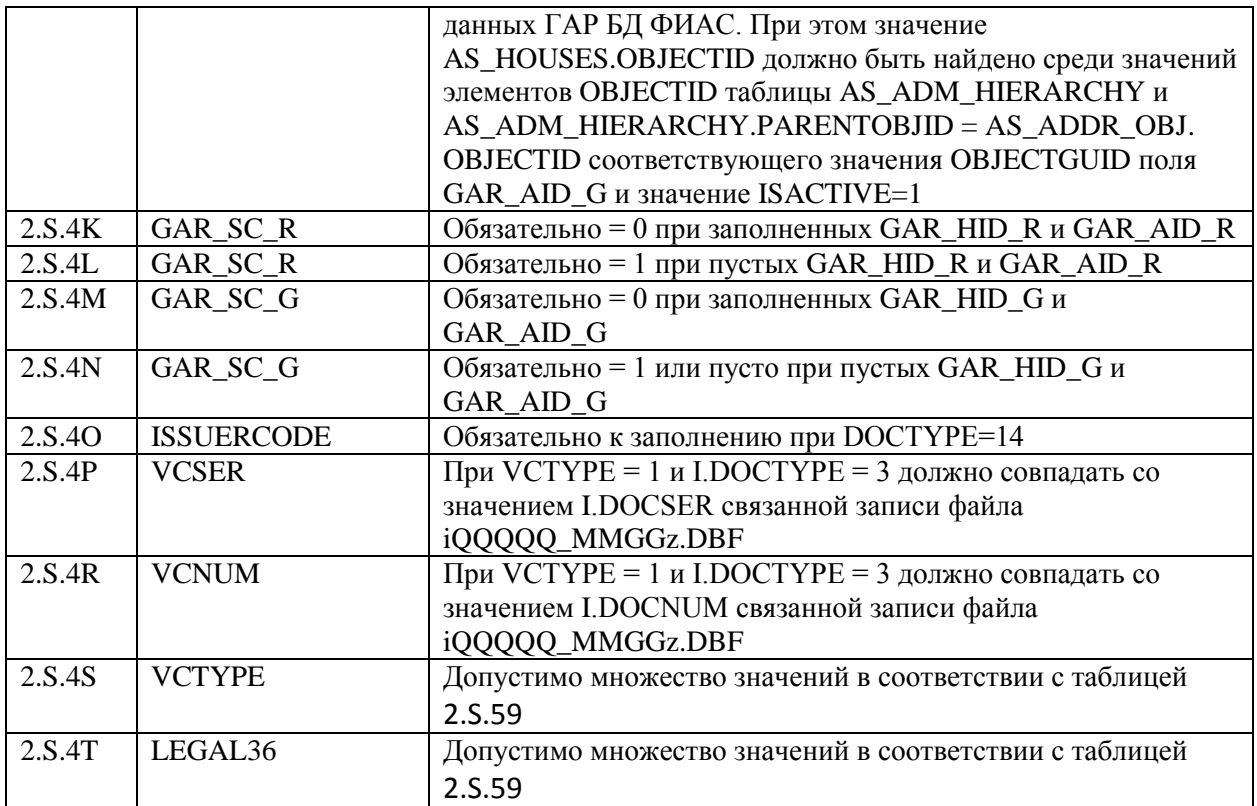

<span id="page-34-3"></span>Таблица 2.S.59

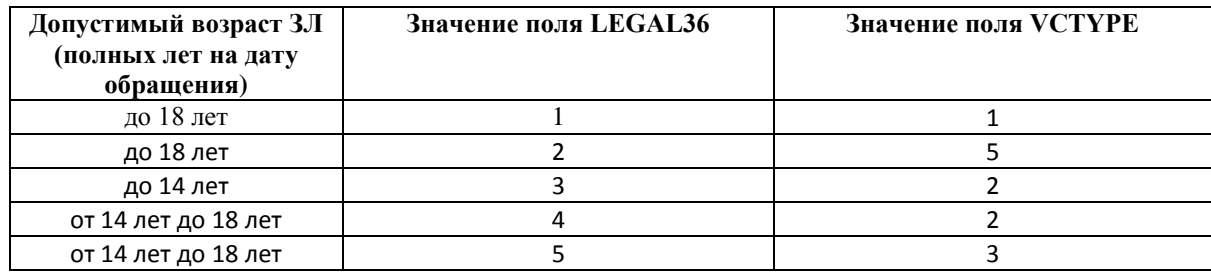

# <span id="page-34-0"></span>**7.4 Объект «Протокол обработки файла с изменениями»**

# <span id="page-34-1"></span>**7.4.1 Краткая характеристика объекта**

Объект предназначен для передачи результатов обработки изменений сведений о застрахованном лице, зарегистрированных в ПВП СМО на момент обращения ЗЛ.

## **7.4.2 Структура объекта**

<span id="page-34-2"></span>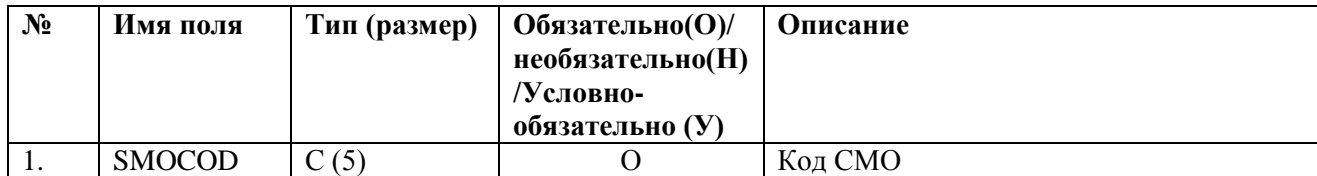

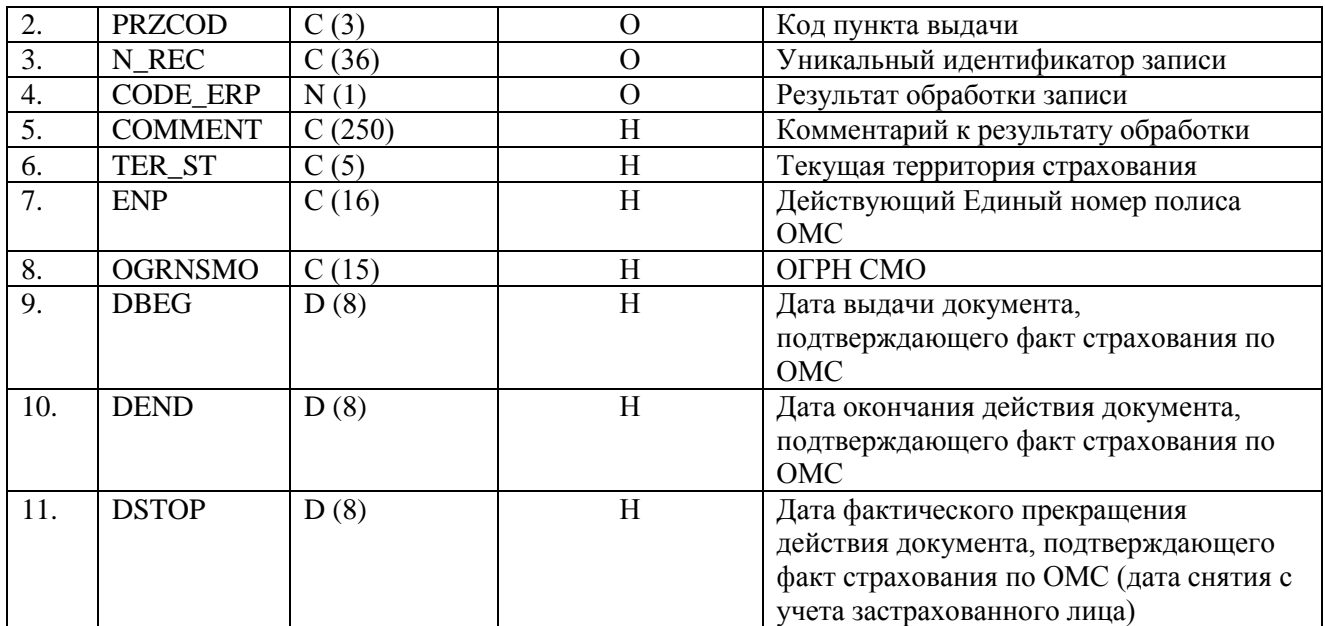

## **7.4.3 Правила контроля объекта.**

<span id="page-35-0"></span>Контроль целостности объекта производится на предмет уникальности каждого объекта по совокупности значений полей

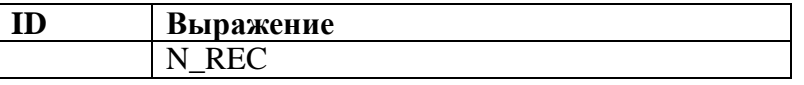

Контроль допустимости значений объекта производится для полей:

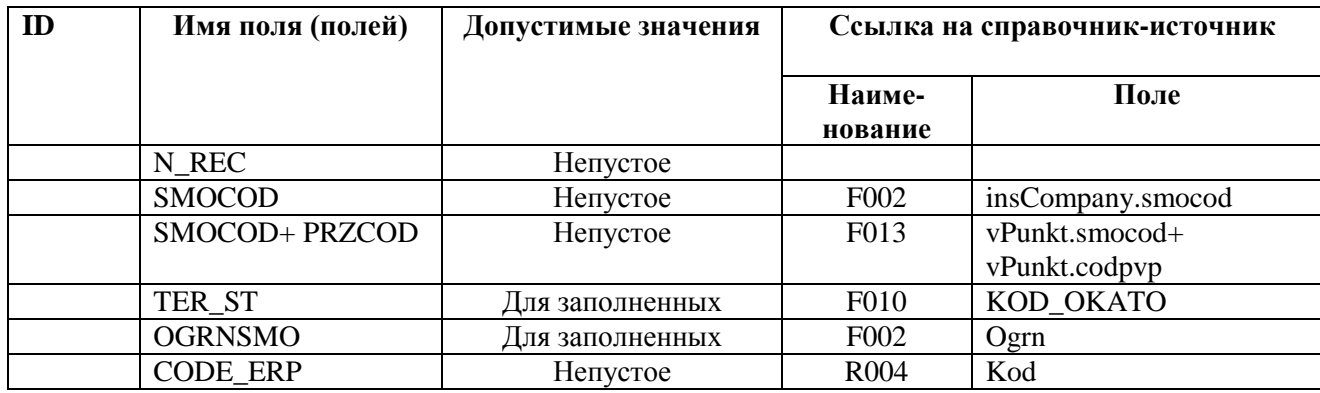

## <span id="page-35-1"></span>**7.5 Объект «Извещения о прекращении страхования»**

## <span id="page-35-2"></span>**7.5.1 Краткая характеристика объекта**

Объект предназначен для передачи в СМО извещений о прекращении страхования застрахованного лица для снятия с регистрационного учета в РЗ СМО

## <span id="page-35-3"></span>**7.5.2 Структура объекта**

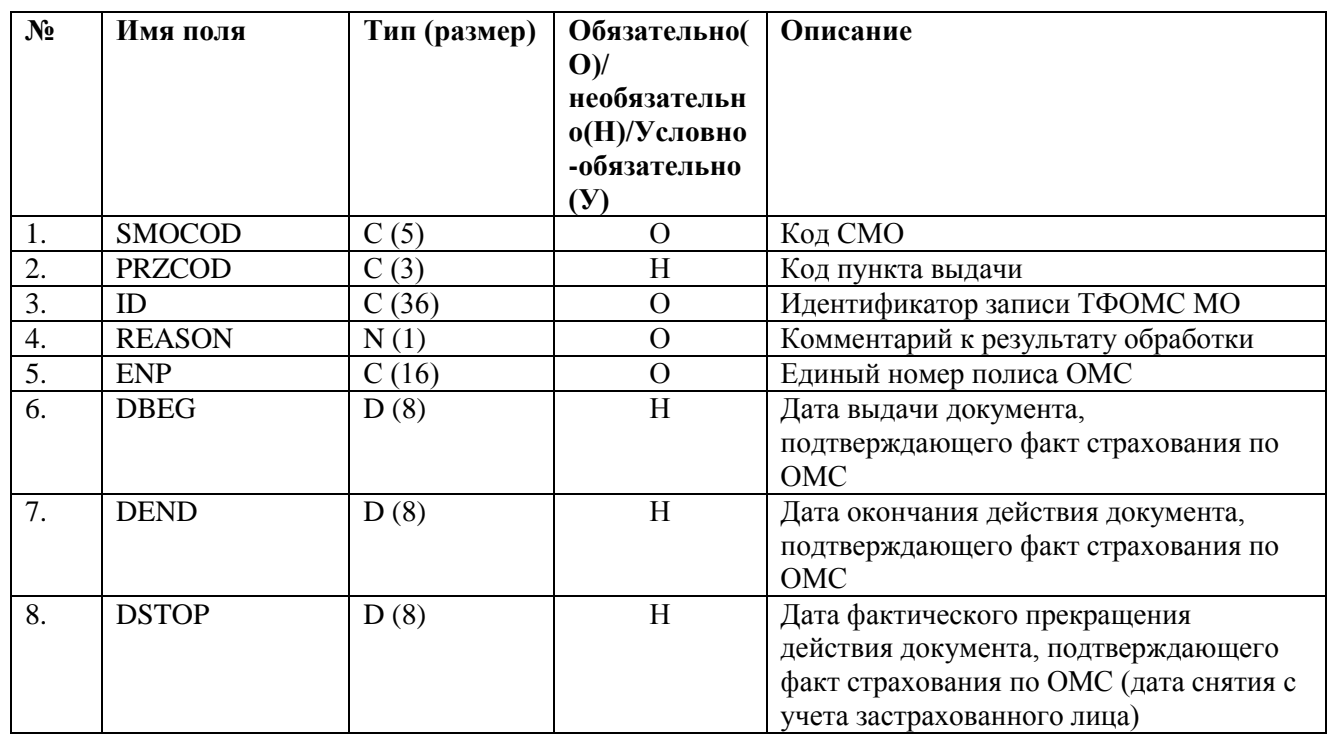

# **7.5.3 Правила контроля объекта.**

<span id="page-36-0"></span>Контроль целостности объекта производится на предмет уникальности каждого объекта по совокупности значений полей

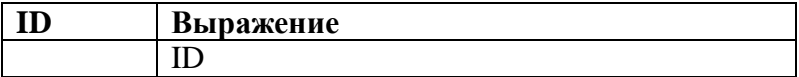

Контроль допустимости значений объекта производится для полей:

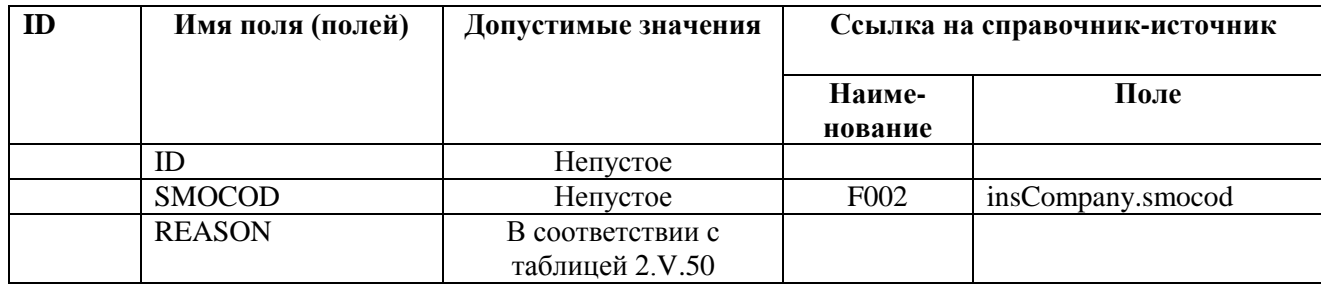

Таблица 2.V.50

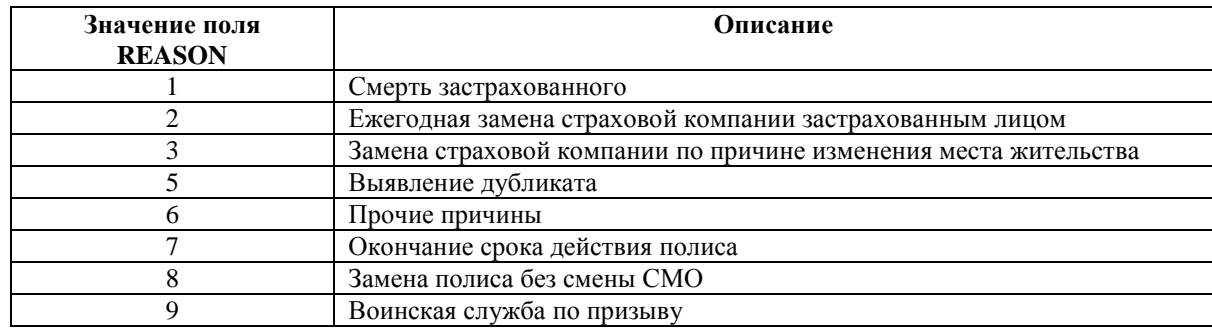

<span id="page-37-0"></span>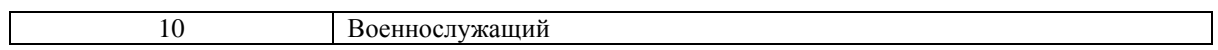

# **7.6 Объект «Корректировка данных»**

# <span id="page-37-1"></span>**7.6.1 Краткая характеристика объекта**

Объект предназначен для передачи в СМО сведений о внесении изменений в персональные данные застрахованного лица.

# **7.6.2 Структура объекта**

<span id="page-37-2"></span>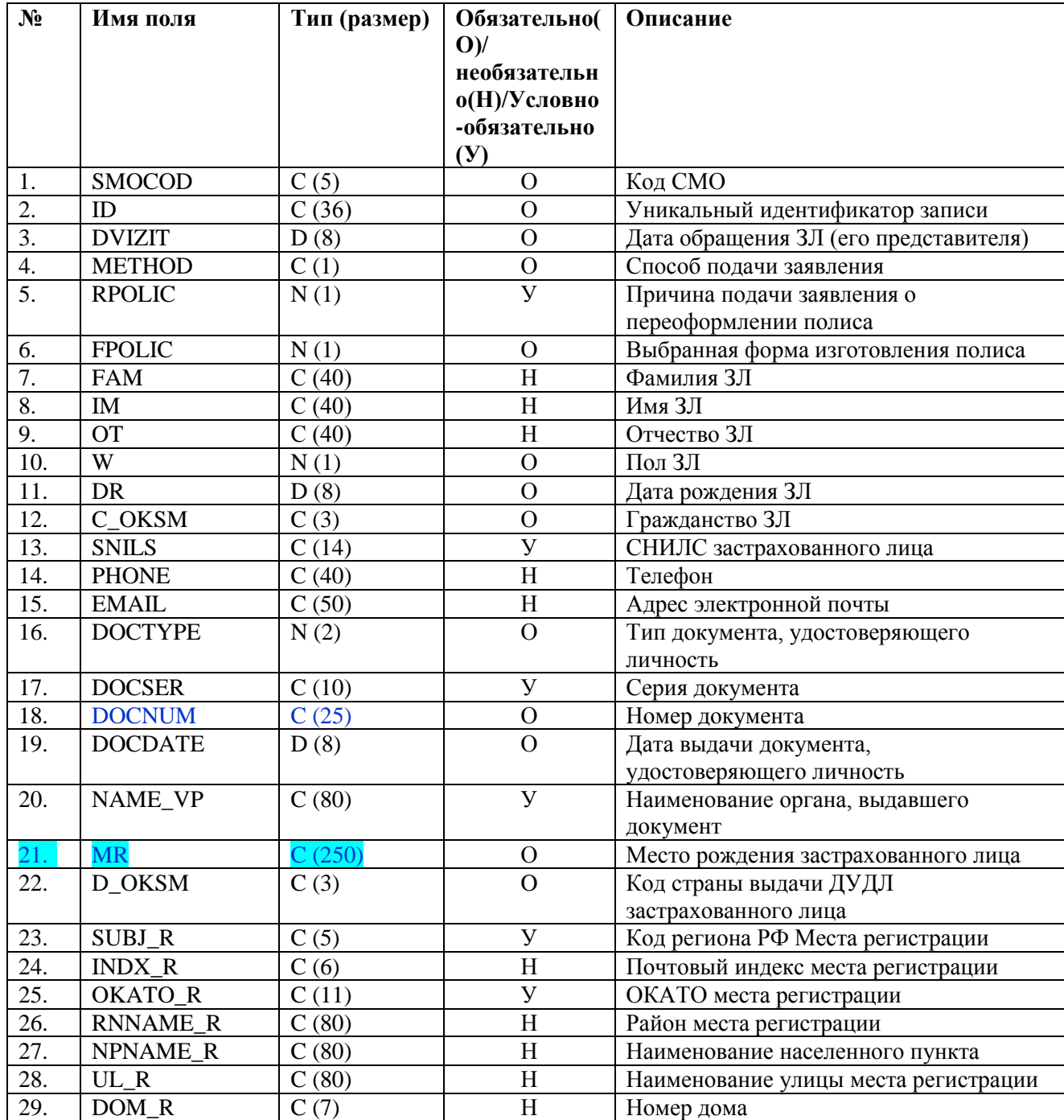

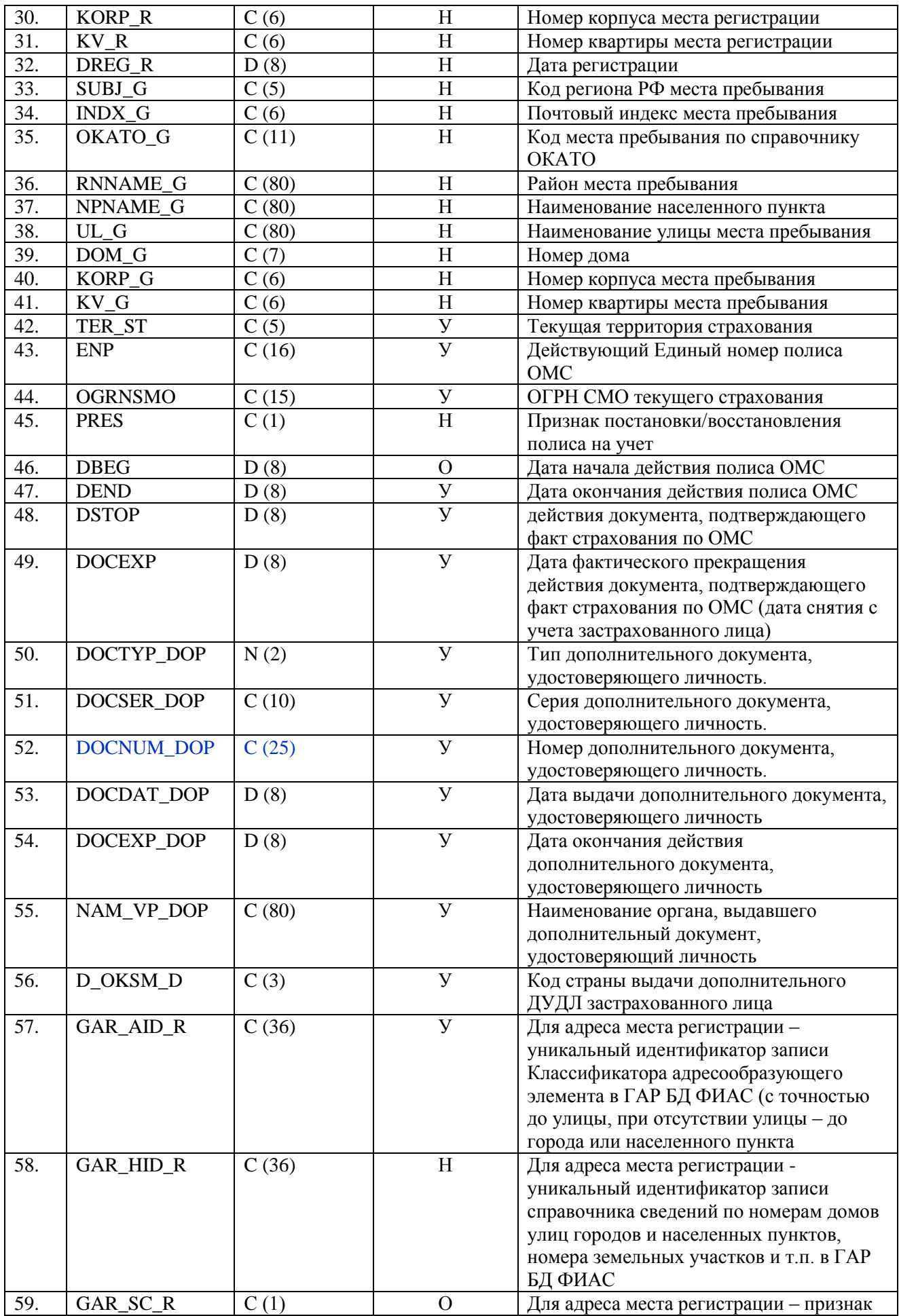

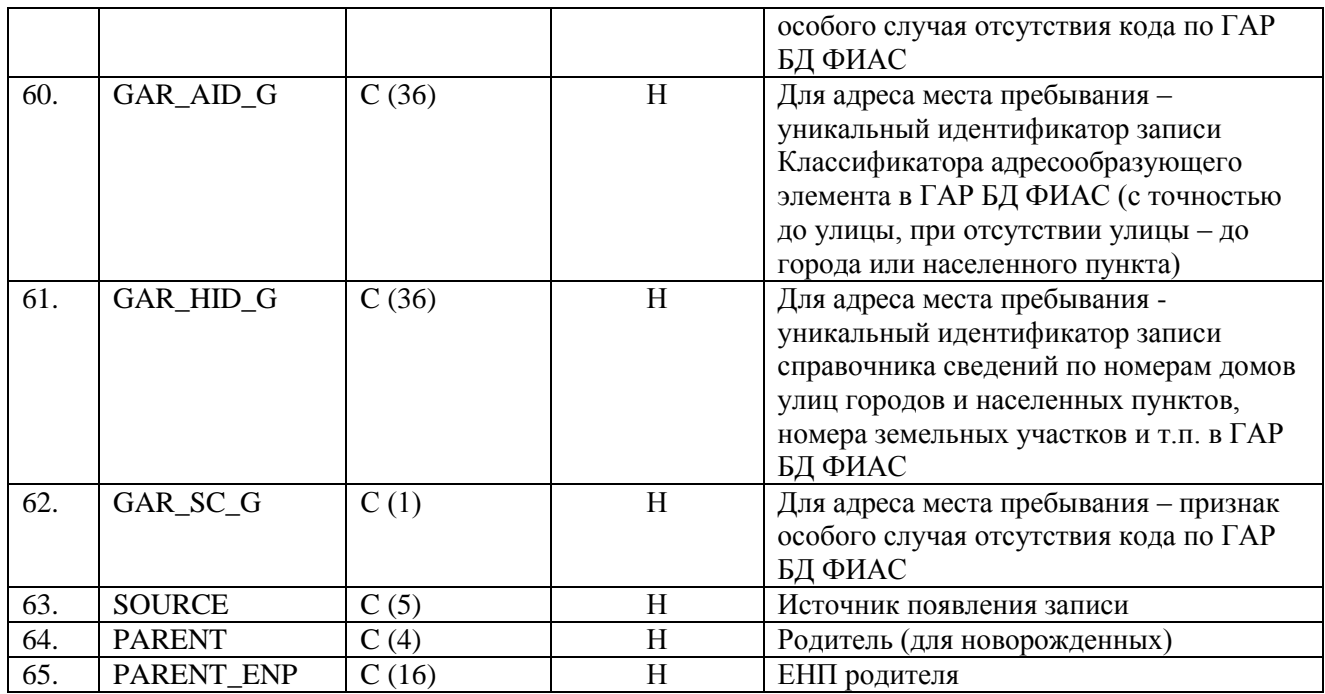

# **7.6.3 Правила контроля объекта.**

<span id="page-39-0"></span>Контроль целостности объекта производится на предмет уникальности каждого объекта по совокупности значений полей

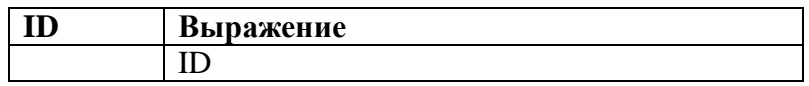

Контроль допустимости значений объекта производится для полей:

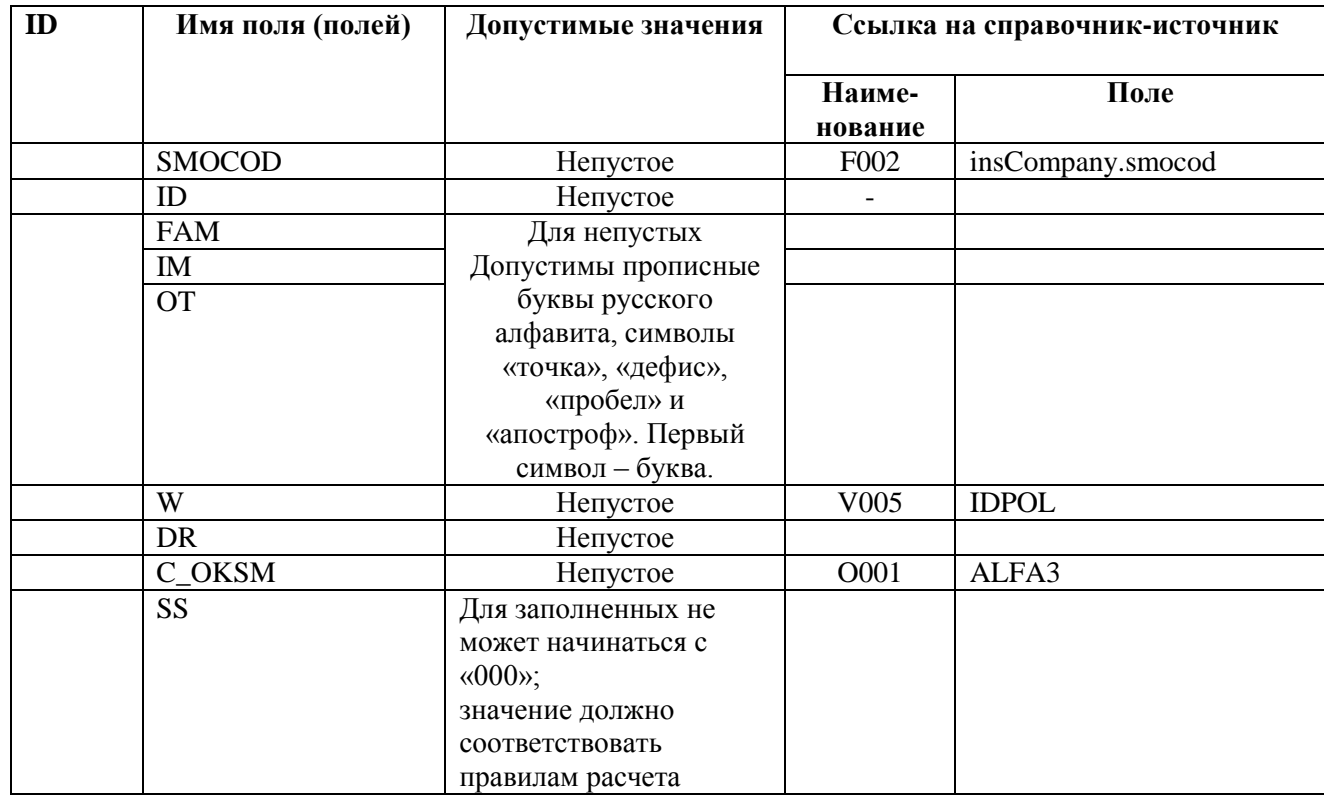

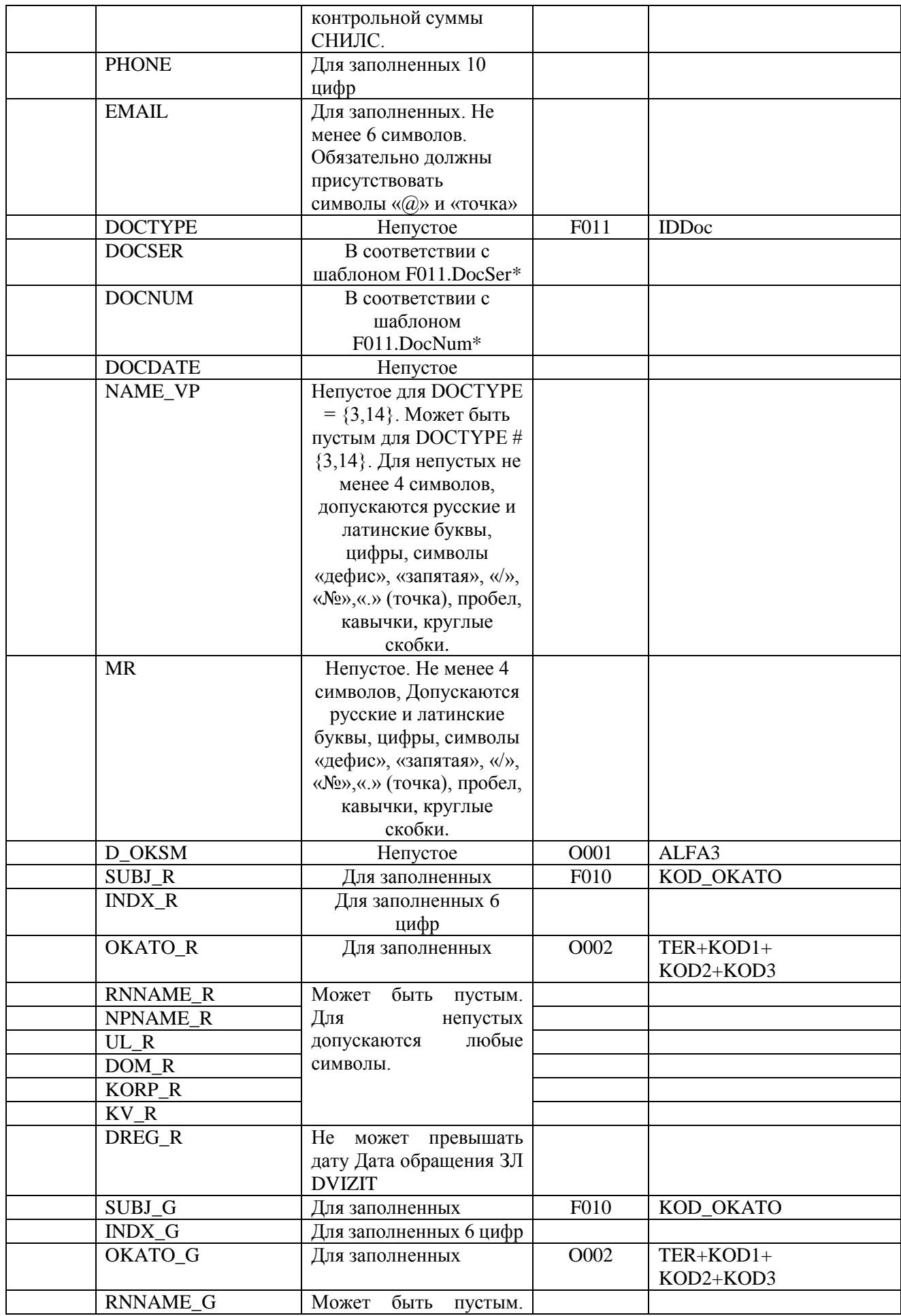

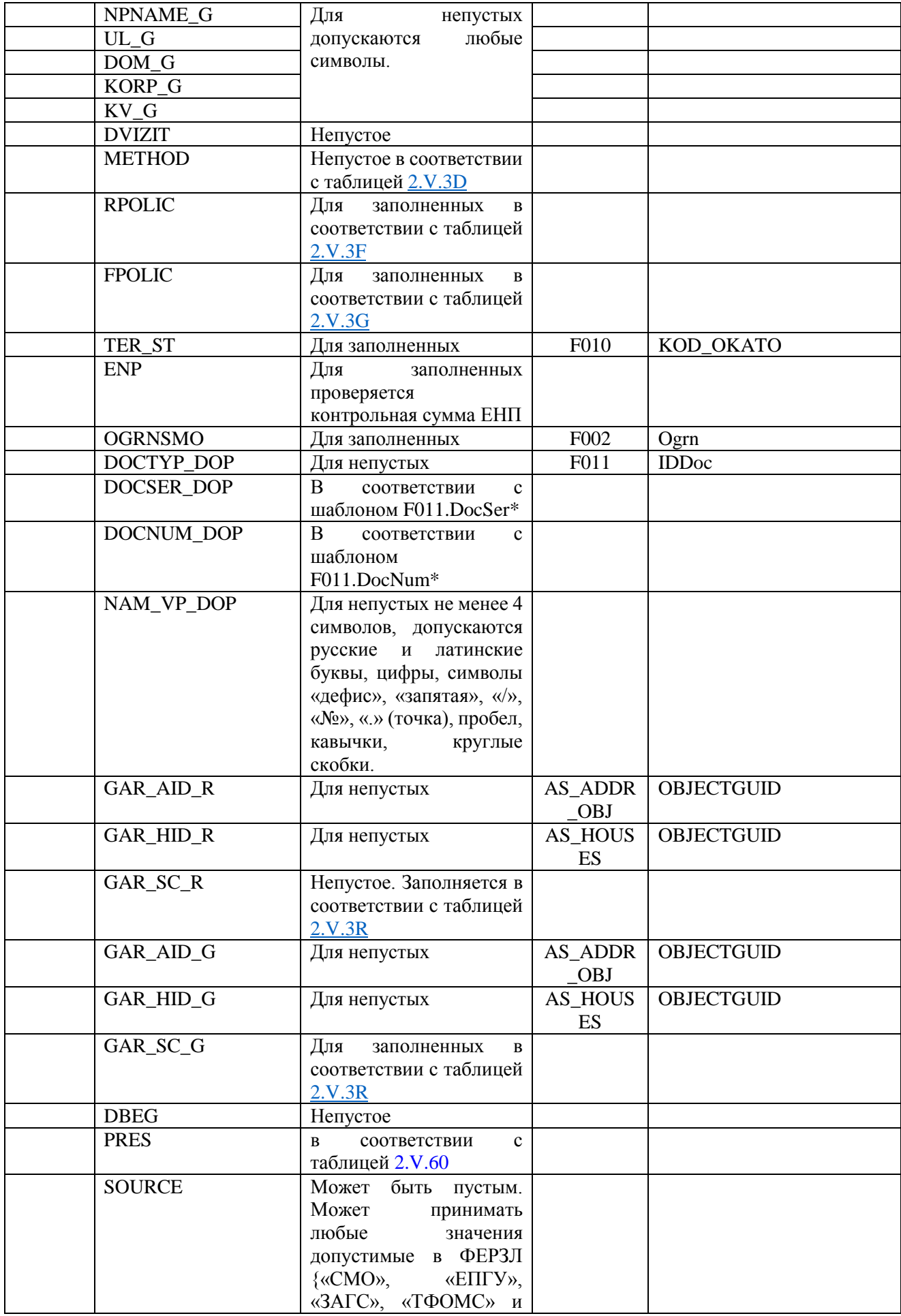

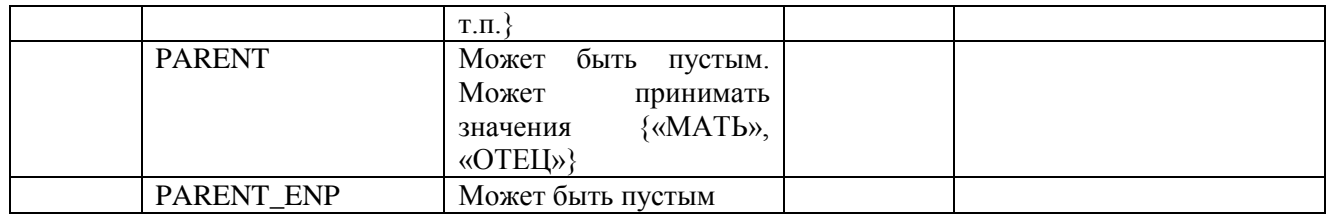

\* Значения полей должны соответствовать шаблону описанному в полях DocSer/DocNum справочника F011 записи соответствующей условию F011.IDDoc = I.DOCTYPE/ I.DOCTYP\_DOP.

Таблица 2.V.60

<span id="page-42-4"></span>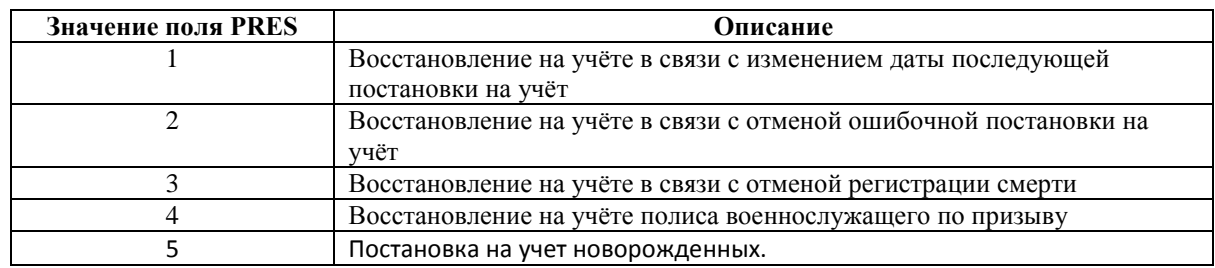

# <span id="page-42-0"></span>**7.7 Объект «Изменение кода СМО для ЕНП»**

## <span id="page-42-1"></span>**7.7.1 Краткая характеристика объекта**

Объект предназначен для передачи в РС ЕРЗ сведений об изменении кода СМО для конкретного ЕНП. Записи, соответствующие экземплярам объекта, включаются в состав файла пакетного изменения кода СМО по списку застрахованных лиц (см.п.6.5.1).

## **7.7.2 Структура объекта**

<span id="page-42-2"></span>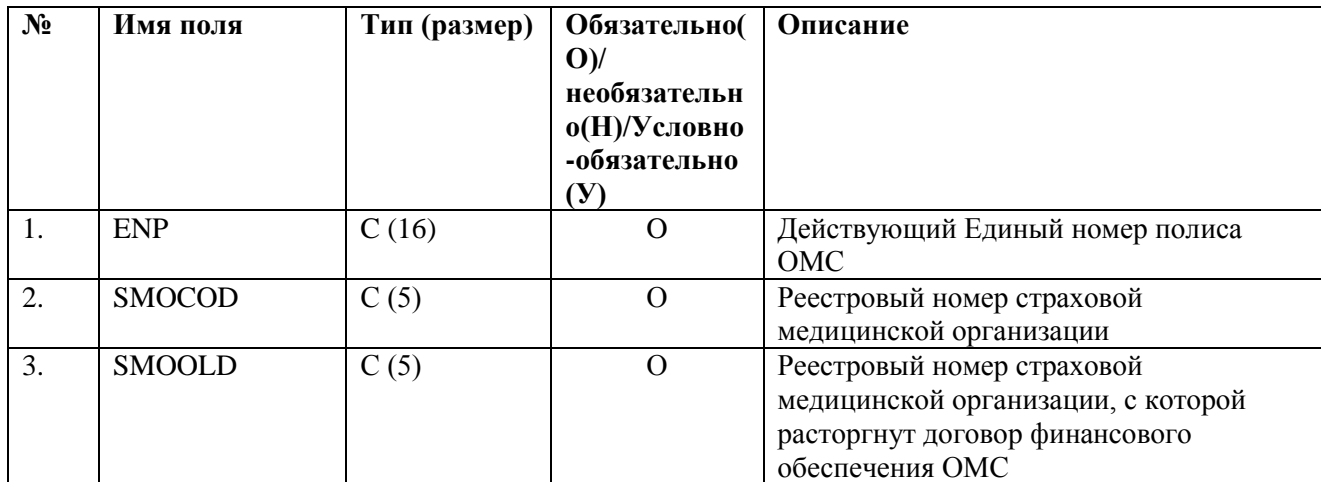

## <span id="page-42-3"></span>7.7.3 **Правила контроля объекта.**

Контроль целостности объекта производится на предмет уникальности

## каждого объекта по совокупности значений полей

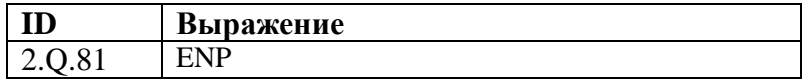

Контроль допустимости значений объекта производится для полей:

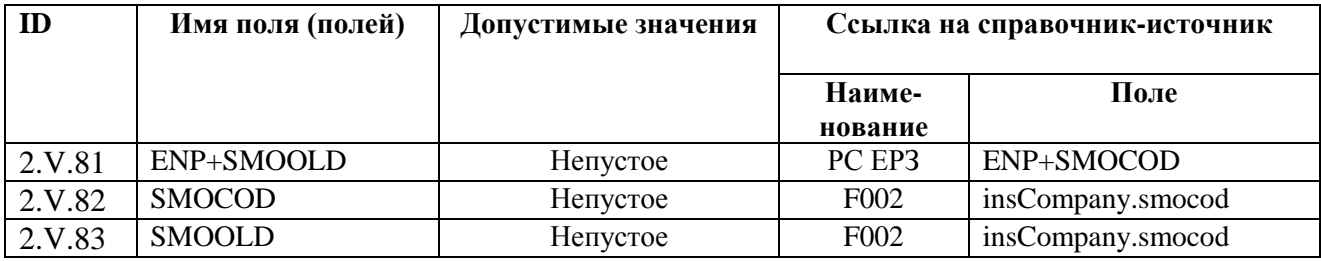

## <span id="page-43-0"></span>**8 Конечный результат процесса обмена**

Конечным результатом всех процессов информационного обмена является:

- актуализация РС ЕРЗ
- актуализация РЗ СМО

## <span id="page-43-1"></span>**9 Обязанности сторон**

В обязанности сторон по процессу информационного обмена входит:

- Обеспечение информационной безопасности передаваемой (принимаемой) информации в соответствии с требованиями действующих правовых и нормативных документов. В том числе, неразглашение сведений, содержащих врачебную тайну.
- Соблюдение сроков передачи и приема объектов информационного обмена.
- Своевременное информирование другой стороны о технической или организационной невозможности осуществить процедуру информационного обмена.
- Принятие всевозможных мер для организации информационного обмена с помощью защищенных телекоммуникационных средств.

## <span id="page-43-2"></span>**10 Основания для отказа в осуществлении процедур и порядок обжалования**

Основаниями для отказа в осуществлении процедур информационного обмена являются:

- Нарушение целостности пакета передаваемых данных передающей стороной. Ответственная сторона – передающая Пакет. Сторона, отказывающая в осуществлении процедуры информационного обмена – принимающая Пакет. Документ, подтверждающий отказ – «Протокол форматно-логического контроля целостности данных объектов информационного обмена», заполненный в части дефектов, относящихся к целостности пакета данных.
- Нарушение регламентированных сроков информационного взаимодействия со стороны передающей стороны без письменного объяснения причин руководителем СМО.

Обжалование действий участника информационного обмена, отказывающего в осуществлении процедуры информационного обмена, должно производиться в письменном виде в течение 3 рабочих дней с момента получения мотивированного отказа.

# <span id="page-44-0"></span>**11 Порядок получения консультаций по процессу обмена**

Консультации по процессу информационного обмена предоставляются Управлением информационного обеспечения ТФОМС МО ежедневно за исключением выходных и праздничных дней с 10-00 до 17-30 по телефону (495) 600-34-24 или по электронной почте:

<span id="page-44-1"></span>[kostina\\_av@mofoms.ru](mailto:kostina_av@mofoms.ru) [polikarpov\\_sa@mofoms.ru](mailto:polikarpov_sa@mofoms.ru) [balabaev\\_am@mofoms.ru](mailto:balabaev_am@mofoms.ru) [ldv@mofoms.ru](mailto:ldv@mofoms.ru)

## <span id="page-45-0"></span>**ТИПОВЫЕ ТРЕБОВАНИЯ К ЗАГОЛОВКАМ ЭЛЕКТРОННЫХ ПОЧТОВЫХ СООБЩЕНИЙ И ИМЕНАМ ФАЙЛОВ, УЧАСТВУЮЩИХ В ИНФОРМАЦИОННОМ ОБМЕНЕ**

При передаче файлов-объектов информационного обмена как вложений в электронные почтовые сообщения (письма) тема (заголовок) письма должна содержать следующую последовательность символов:

# **<TYPE\_FILE>QQQQQ\_MMGGz**, где:

<TYPE\_FILE> принимает значение:

**i** – для передачи файлов с изменениями от СМО

для файлов подтверждения/отклонения изменений:

**p** – для передачи протокола обработки файла с изменениями;

**s** – для передачи файла от ТФОМС МО с извещениями СМО о прекращении страхования;

**k** – для передачи файла корректировки данных от ТФОМС МО по отдельным записям или группам записей.

**r** – для передачи файла пакетного изменения кода СМО по списку застрахованных лиц.

**QQQQQ** – пятизначный код СМО, в соответствии с Единым реестром страховых медицинских организаций, осуществляющих деятельность в сфере обязательного медицинского страхования

Символы «\_» (подчеркивание) являются разделителями и обязательно присутствуют в имени файла.

**ММ** – двухзначный код, равный порядковому номеру месяца, в котором сформирован файл с изменениями.

**GG** – двухзначный код, равный двум последним цифрам календарного года, в котором сформирован файл с изменениями;

**z** – порядковый номер передаваемого файла (в пределах месяца), формируемого СМО или ТФОМС МО. Без незначащих левых нулей. Размерность – не более 5 знаков. Нумерация сквозная, независимо от типа передаваемого файла.

**Имена файлам – объектам информационного обмена присваиваются по следующей схеме:**

#### **<TYPE\_FILE>QQQQQ\_MMGGz.DBF**, где

**i** – файл с изменениями от СМО.

для файлов протоколов и подтверждения/отклонения изменений:

**p** – протокол обработки файла с изменениями;

**s** – файл от ТФОМС с извещениями СМО о прекращении страхования;

**k** – файлы корректировки данных от ТФОМС по отдельным записям или группам

записей;

**c** – Протокол первичного контроля;

**f** – Протокол форматно-логического контроля;

**a** – Акт информационного обмена.

**v** – файл – элемент справочника «Пункты выдачи полисов»

**r** - файл пакетного изменения кода СМО по списку застрахованных лиц

**l** – файл с данными представителя застрахованного лица.

для файлов подтверждения/отклонения изменений:

**DBF** – стандартное расширение имени файла таблицы базы данных формата FoxPro / dBASE IV без мемо-полей (формат DBF, см.ТУ, п.3.1)

**QQQQQ** – пятизначный код СМО, в соответствии с Единым реестром страховых медицинских организаций, осуществляющих деятельность в сфере обязательного медицинского страхования

Символы « » (подчеркивание) являются разделителями и обязательно присутствуют в имени файла.

**ММ** – двухзначный код, равный порядковому номеру месяца, в котором сформирован файл с изменениями.

**GG** – двухзначный код, равный двум последним цифрам календарного года, в котором сформирован файл с изменениями;

**z** – порядковый номер файла с изменениями (в пределах месяца), формируемого СМО или ТФОМС МО. Без незначащих левых нулей. Размерность – не более 5 знаков. Нумерация сквозная, независимо от типа передаваемого файла. Порядковый номер файла должен соответствовать порядковому номеру темы письма. Порядковые номера протоколов ПК и ФЛК соответствуют порядковым номерам исходящих электронных писем, для которых сформированы эти протоколы.

Заголовки уведомлений описаны в [Приложении 4](#page-50-0) и [Приложении 5.](#page-51-0)

# <span id="page-47-0"></span>**РЕКОМЕНДАЦИИ О ПРИСВОЕНИИ УНИКАЛЬНЫХ ИДЕНТИФИКАТОРОВ ЗАПИСИ**

В целях обеспечения уникальности идентификаторов записи как отдельных атрибутов (спецификация – CHAR 36) файлов информационного обмена рекомендуется использовать UUID – Universally Unique IDentifier.

UUID – это статистически уникальный 128-битный идентификатор, например, «54d2273f-a750-46ff-a3e0-4bed0aa2b119». Генерацию UUID поддерживают все современные СУБД и платформы программирования.

<span id="page-47-1"></span>Спецификация UUID находится в сети Интернет по адресу [http://www.ietf.org/rfc/rfc4122.txt.](http://www.ietf.org/rfc/rfc4122.txt)

# <span id="page-48-0"></span>**СТРУКТУРА ФАЙЛА ПРОТОКОЛА КОНТРОЛЯ (ПК/ФЛК) И ПОРЯДОК ЕГО ЗАПОЛНЕНИЯ**

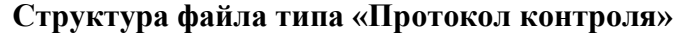

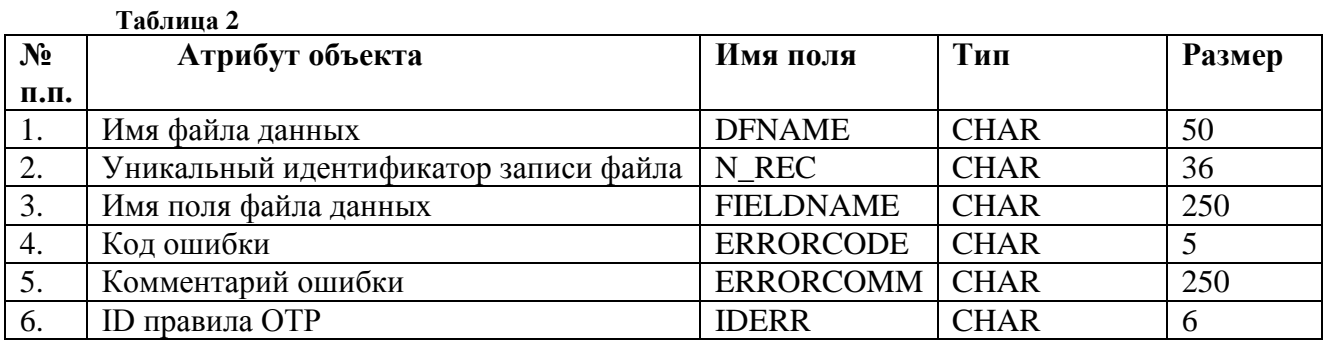

## **Порядок заполнения полей Протокола ФЛК:**

**1. «Имя файла данных» DFNAME.** В поле вносится имя файла данных, при контроле которого обнаружена ошибка. Используются прописные буквы латинского алфавита. Указывается полное имя файла, с расширениями. Если ошибка обнаружена на уровне Пакета (электронного письма), то поле DFNAME не заполняется.

Например, если невозможно расшифровать файл типа iQQQQQ\_MMGGz.ZIP.SIG.ENC, то в поле DFNAME будет строка типа «I12345 01115.ZIP.SIG.ENC», а если ошибка в строке файла данных, то «I12345\_01115.DBF».

- **2. «Уникальный идентификатор записи файла» N\_REC.** В поле вносится значение уникального 36-разрядного идентификатора записи файла данных (N\_REC – для записей изначально формируемых СМО (файл типа «I») или ID - для записей изначально формируемых ТФОМС МО (файлы типа «K» и «S»), содержащего ошибки целостности данных. Поле заполняется для записей файлов информационного обмена, содержащих нарушения целостности объекта данных, доменной, ссылочной и семантической целостности. Если ошибка ФЛК не предполагает построчный контроль присланного файла (например, структура DBF-файла не соответствует заданной), то поле N\_REC не заполняется. Если ошибка ФЛК относится к файлу, не содержащему поле N\_REC (например, объект «Пункты выдачи полисов»), то поле N\_REC файла ФЛК будет содержать номер строки в десятичном представлении, выравненный влево без лидирующих нулей.
- **3. «Имя поля файла данных» FIELDNAME.** В поле вносится имя поля или совокупности полей файла данных, содержащего ошибки целостности данных. Поле заполняется для записей, содержащих нарушения целостности объекта данных, доменной, ссылочной и семантической целостности. В отдельных случаях нарушения ссылочной целостности может быть указан перечень полей, разделённых запятой. При невозможности указать отдельное поле (поля) FIELDNAME остаётся пустым.
- **4. «Код ошибки» ERRORCODE.** В поле вносится код ошибки-нарушения целостности данных. Поле заполняется для всех записей независимо от категории ошибок целостности данных в соответствии с Табл.23.
- **5. «Комментарий ошибки» ERRORCOMM.** В поле вносится комментарий по ошибке-

нарушению целостности данных. Поле заполняется для всех записей независимо от категории ошибок целостности данных и содержит информацию для пользователя, позволяющую уточнить характер ошибки и способы её устранения.

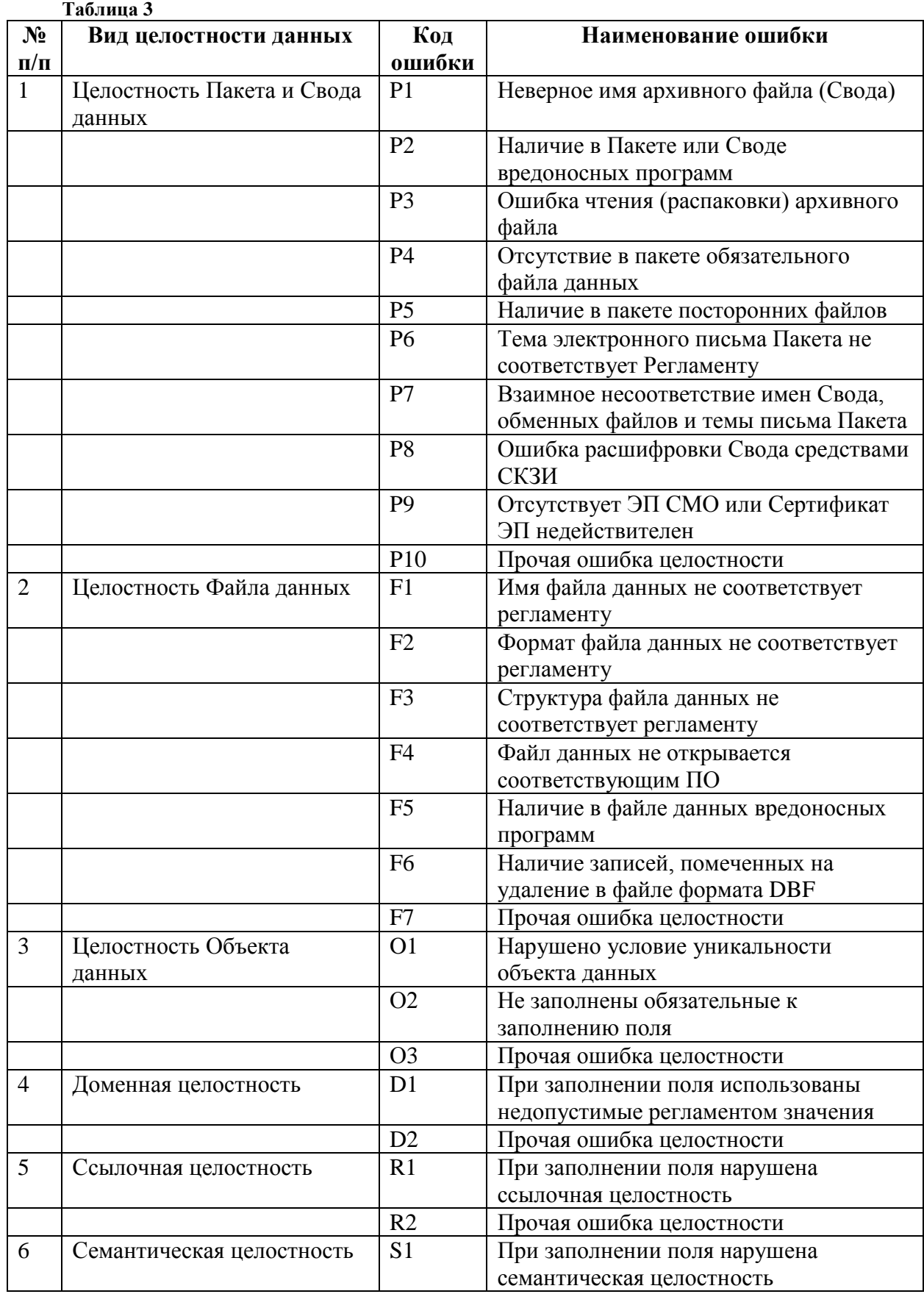

# <span id="page-50-0"></span>**ТИПОВОЙ ПОРЯДОК ПЕРВИЧНОГО КОНТРОЛЯ ВХОДЯЩИХ ЭЛЕКТРОННЫХ ПОЧТОВЫХ СООБЩЕНИЙ**

## **П4.1 Условия выполнения ПК**

СМО сформировала и отправила в ТФОМС МО по электронной почте Пакет, состоящий из единственного Свода, включающего в себя файлы, являющиеся предметом информационного обмена.

Указанное электронное письмо без сбоев дошло до сервера электронной почты, обслуживающего адрес [polis@mofoms.ru.](mailto:polis@mofoms.ru)

## **П4.2 Действия при выполнении ПК**

Почтовый робот ТФОМС МО получает электронное письмо из ящика [polis@mofoms.ru](mailto:polis@mofoms.ru) и проверяет отправителя на соответствие списку доверенных адресов. При отсутствии отправителя в этом списке обработка письма прекращается без уведомления отправителя.

Далее выполняется контроль темы письма. Если тема не соответствует ни одному известному шаблону, обработка письма прекращается и отправитель получает отрицательное уведомление.

В соответствии с темой письма выполняется проверка состава вложений. Если состав вложений не соответствует ожидаемому, обработка письма прекращается и отправитель получает отрицательное уведомление.

Если тема письма и вложения соответствуют правилам информационного обмена, то такое письмо интерпретируется как правильно собранный Пакет информационного обмена и отправитель получает положительное уведомление, а робот переходит к обработке, связанной с криптографической защитой и распаковкой передаваемых данных.

На этапе криптографической проверки робот выполняет дешифровку Свода и проверку электронной подписи отправителя. При неуспешном выполнении данных операций, обработка Пакета прекращается и отправитель получает отрицательное уведомление.

После дешифрации и проверки ЭП выполняется извлечение файлов из архива и проверка их состава. Если целостность архива нарушена или состав фалов в архиве отличен от ожидаемого, то обработка Пакета прекращается и отправитель получает отрицательное уведомление.

После успешного извлечения файлов из Свода выполняется проверка соответствия структуры DBF-файлов требованиям, предъявляемым к структуре обменных файлов. При несоответствии ожидаемой структуре хотя бы одного файла обработка Пакета прекращается и отправитель получает отрицательное уведомление.

При успешном прохождении всех проверок, связанных с криптозащитой и распаковкой передаваемых данных, отправитель получает положительное уведомление и Пакет передаётся на форматно-логический контроль.

## **П4.3 Положительное уведомление**

Положительное уведомление является письмом в адрес отправителя от почтового робота с адреса [polis@mofoms.ru.](mailto:polis@mofoms.ru) Тема этого письма формируется по шаблону:

**ACK**n**:** <тема исходного письма>, где

n – номер уведомления: «1» – после передачи на криптографическую проверку и «2» – после передачи на ФЛК.

Тело письма может содержать текст, поясняющий ответ робота и не предназначенный для автоматизированного разбора на стороне отправителя исходного письма.

Вложений положительное уведомление не содержит.

## **П4.4 Отрицательное уведомление**

Отрицательное уведомление является письмом в адрес отправителя от почтового робота с адреса [polis@mofoms.ru.](mailto:polis@mofoms.ru) Тема этого письма формируется по шаблону:

**NACK:** <тема исхолного письма>

Тело письма может содержать текст, поясняющий ответ робота и не предназначенный для автоматизированного разбора на стороне отправителя исходного письма.

Письмо содержит Протокол ПК – файл таблицы базы данных формата FoxPro / dBASE IV без мемо-полей (формат DBF, см. [Приложение 3\)](#page-47-1). Имя протоколу присваивается согласно шаблону:

# c**QQQQQ\_MMGGz.DBF** (см. [Приложение 1\)](#page-44-1)

Протокол контроля упаковывается в ZIP-архив. Имя упакованного Протокола формируется в соответствии с шаблоном:

## c**QQQQQ\_MMGGz.ZIP** (см. [Приложение 1\)](#page-44-1)

<span id="page-51-0"></span>Протокол ПК не подписывается. Порядковый номер (z) файла протокола соответствует порядковому номеру исходного письма.

# <span id="page-52-0"></span>**ТИПОВОЙ ПОРЯДОК ФОРМАТНО-ЛОГИЧЕСКОГО КОНТРОЛЯ ВХОДЯЩИХ ЭЛЕКТРОННЫХ ПОЧТОВЫХ СООБЩЕНИЙ**

## **П5.1 Условия выполнения ФЛК**

Пакет информационного обмена передан СМО в ТФОМС МО и прошёл первичный контроль.

## **П5.2 Действия при выполнении ФЛК**

ТФОМС МО производит ФЛК целостности данных Пакета и информирует СМО в случае обнаружения ошибок – нарушений целостности данных. При обнаружении ошибки целостности данных запись, содержащая такую ошибку, исключается из дальнейшей прикладной обработки

Записи, не содержащие ошибок целостности данных, подлежат дальнейшей прикладной обработке.

По выполнении ФЛК ТФОМС МО уведомляет отправителя о его результатах.

## **П5.3 Уведомление о результатах ФЛК**

Уведомление о результатах **ФЛК** является письмом в адрес отправителя от почтового робота с адреса [polis@mofoms.ru.](mailto:polis@mofoms.ru) Тема этого письма формируется по шаблону:

**RE:** <тема исходного письма>

Тело письма может содержать текст, поясняющий ответ робота и не предназначенный для автоматизированного разбора на стороне отправителя исходного письма.

Письмо содержит Протокол ФЛК – файл таблицы базы данных формата FoxPro / dBASE IV без мемо-полей (формат DBF, см[. Приложение 3\)](#page-47-1). Имя протоколу присваивается согласно шаблону:

## f**QQQQQ\_MMGGz.DBF** (см. [Приложение 1\)](#page-44-1)

Протокол контроля упаковывается в ZIP-архив и подписывается. Имя упакованного и подписанного Протокола формируется в соответствии с шаблоном:

## f**QQQQQ\_MMGGz.ZIP.ENC** (см. [Приложение 1\)](#page-44-1)

Порядковый номер (z) файла протокола соответствует порядковому номеру исходного письма.

## **Заявление**

# <span id="page-53-0"></span>**на регистрацию/исключение участника информационного взаимодействия автоматизированных информационных систем участников обязательного медицинского страхования на территории Московской области**

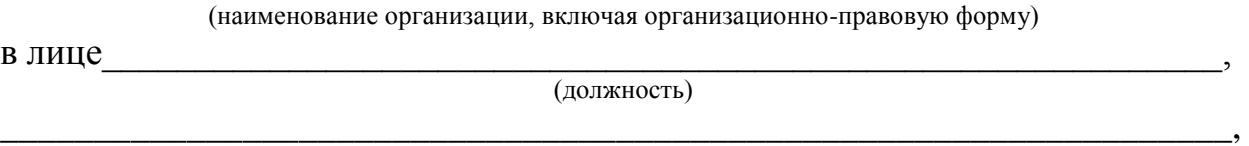

\_\_\_\_\_\_\_\_\_\_\_\_\_\_\_\_\_\_\_\_\_\_\_\_\_\_\_\_\_\_\_\_\_\_\_\_\_\_\_\_\_\_\_\_\_\_\_\_\_\_\_\_\_\_\_\_\_\_\_\_\_\_\_\_\_\_

(фамилия, имя, отчество)

действующего на основании

просит с целью информационного взаимодействия в рамках ОТР-ИВ-2 и предоставления сведений на робот ТФОМС МО [polis@mofoms.ru](mailto:polis@mofoms.ru) зарегистрировать/исключить<sup>1</sup> участника информационного взаимодействия (далее – ИВ) со следующими регистрационными данными:

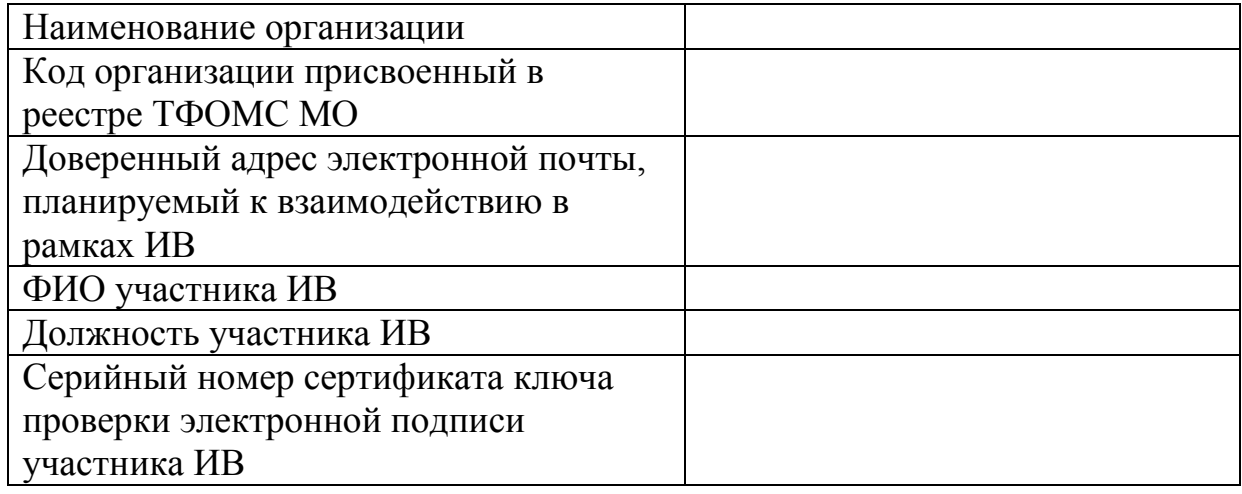

Должность участника ИВ<sup>2</sup>

Должность руководителя организации

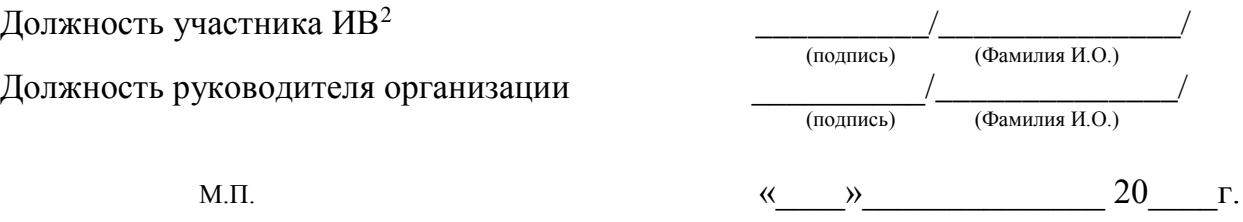

 $\overline{a}$ 

<sup>1</sup> Выбрать нужное.

<sup>2</sup> Не заполняется если участник ИВ и руководитель организации одно лицо.

# <span id="page-54-0"></span>**ОПИСАНИЕ ДЕЙСТВИЙ СМО ПРИ ПОЛУЧЕНИИ ОТ ФЕРЗЛ ОШИБКИ 409 В ПРОТОКОЛАХ ОБРАБОТКИ ФАЙЛОВ С ИЗМЕНЕНИЯМИ ЗПДНЗЛ.**

Данный документ описывает порядок действий страховой медицинской организации, получившей в рамках информационного взаимодействия с единым регистром застрахованных лиц ошибки 409 в протоколах обработки файлов с изменениями ЗПДнЗЛ в соответствии с ОТР-ИВ-2, а именно:

- «По данному запросу было найдено > 1 персоны»,
- «Передаваемые в заявлении данные принадлежат разным персонам»,
- «По данным ФЕРЗЛ добавляемый ДУДЛ принадлежит персоне, не указанной в запросе»,
- «Найденный ДУДЛ, который требуется добавить, принадлежит другой персоне (или нужной и одновременно другой персоне)».

Данные виды ошибок возникают в результате актуализации сведений о документе, удостоверяющим личность (далее – ДУДЛ) и регистрации нового полиса обязательного медицинского страхования застрахованным лицом через Единый портал государственных и муниципальных услуг и указывают на наличие 2-х и более записей о персонах в ФЕРЗЛ, а так же из-за того в процессе формирования централизованной персонифицированной базы застрахованных лиц часть ЗЛ загрузились в ФЕРЗЛ с ошибочной информацией о СНИЛС или ДУДЛ и указывают на необходимость удаления ошибочной информации из записей о персонах в ФЕРЗЛ.

Для исправления ошибок 409 необходимо выполнить следующее:

1. Отправить запрос в единый регистр застрахованных лиц (далее – ФЕРЗЛ) методом findPersonsByPersCriteria (QCTRL9) на робот [polis@mofoms.ru](mailto:polis@mofoms.ru) :

- по СНИЛС (самого застрахованного лица (далее ЗЛ), а также по СНИЛС представителя)
- по ДУДЛ (самого ЗЛ, а также по СНИЛС представителя)

В ответе на запрос (QCTRL9) вернется информация о персонах с разными идентификаторами персоны (далее – ОИП):

 если разные ОИП принадлежат одной и той же персоне, то необходимо отправить заявку на объединение таких записей в техническую поддержку ФЕРЗЛ

 если разные ОИП принадлежат разным персонам, информация о СНИЛС или ДУДЛ в истории страхования у Вашего ЗЛ корректна, то необходимо отправить заявку на удаление из истории страхования ошибочных данных в техническую поддержку ФЕРЗЛ

Получить более подробную информацию о персоне, можно путем отправки запроса методом getPersonHistory (QCTRL8) на робот [polis@mofoms.ru:](mailto:polis@mofoms.ru)

- по ДУДЛ (самого ЗЛ, а также по СНИЛС представителя)
- по номеру полиса застрахованного лица (далее ЕНП)

В ответе на запрос (QCTRL8) по ЕНП вернется информация о персоне с заполненной информацией о полисе в элементе Policy, с заполненным элементом Dudl и источником поступления данных «ТФОМС МО».

В ответе на запрос (QCTRL8) по ДУДЛ вернется информация о персоне:

В случае, если ЗЛ зарегистрировал в ФЕРЗЛ себе новый полис, через Единый портал государственных и муниципальных услуг (далее – ЕПГУ), то будет заполнен элемент Policy, В элементе Dudl будет указан актуальный ДУДЛ.

В случае, если ЗЛ актуализировал информацию о ДУЛ, через ЕПГУ, то элемент Policy будет пустым. В элементе Dudl указан актуальный ДУЛ.

При этом информация о персоне в элементе Person (ФИО, дата рождения) в ответе на запрос по ЕНП и ДУЛ будут одинаковые, а идентификаторы персоны разные (oip).

2. Отправить письмо на электронную почт[у polis.help@mofoms.ru,](mailto:polis.help@mofoms.ru) для создания заявки на объединение дублей персон, или удаления ошибочной информации о СНИЛС или ДУДЛ, в техническую поддержку ФЕРЗЛ по следующему шаблону:

для создания заявки на объединение дублей персон:

# В теме письма указать: *Объединить ОИП № XXXXXXXXXXXX и ОИП № XXXXXXXXXXXX, Фамилия И.О., цифровой идентификатор*, где

ОИП № – обезличенный идентификатор персоны;

Фамилия И.О. – Фамилия И.О. ЗЛ или представителя, если необходимо объединить ОИП представителя;

цифровой идентификатор заявки, выпавшей в ошибке – СНИЛС или ДУЛ или N\_REC или ЕНП;

В тексте письма: «*Продублировать тему письма и при необходимости внести дополнительную информацию»*

для удаления ошибочной информации о СНИЛС или ДУЛ:

В теме письма указать: *Удалить (ДУДЛ или СНИЛС) принадлежащий Фамилия И.О. из ЕНП принадлежащему Фамилия И.О.*

## В тексте письма: *«Продублировать тему письма и при необходимости внести дополнительную информацию»*

3. Дождаться ответного письма с указанием номера зарегистрированной заявки с электронный почты [polis.help@mofoms.ru.](mailto:polis.help@mofoms.ru)

4. Запросить у ЗЛ сканированные копии всех ДУДЛ, которые участвовали в истории страхования застрахованного лица (все копии ДУДЛ, которые числятся за каждым ОИП в ФЕРЗЛ) и СНИЛС, для дальнейшей отправки сканов ДУДЛ и СНИЛС в ТФОМС МО с целью подтверждения информации о персоне в едином регистре застрахованных лиц (далее  $-\Phi$ EP3JI).

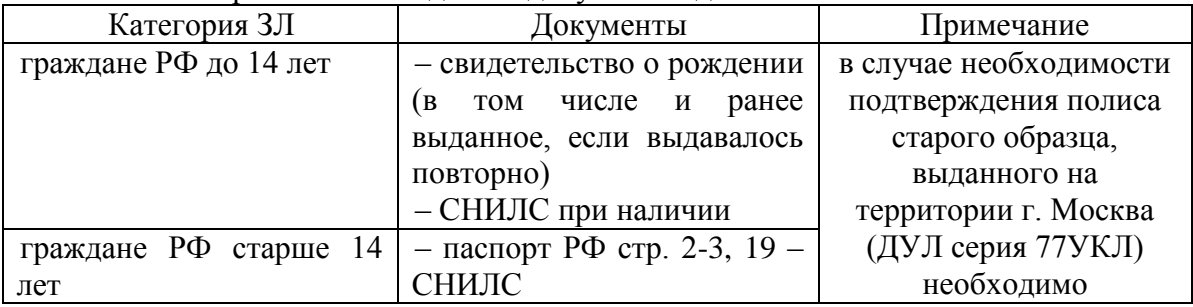

Перечень необходимых документов для исполнения заявок:

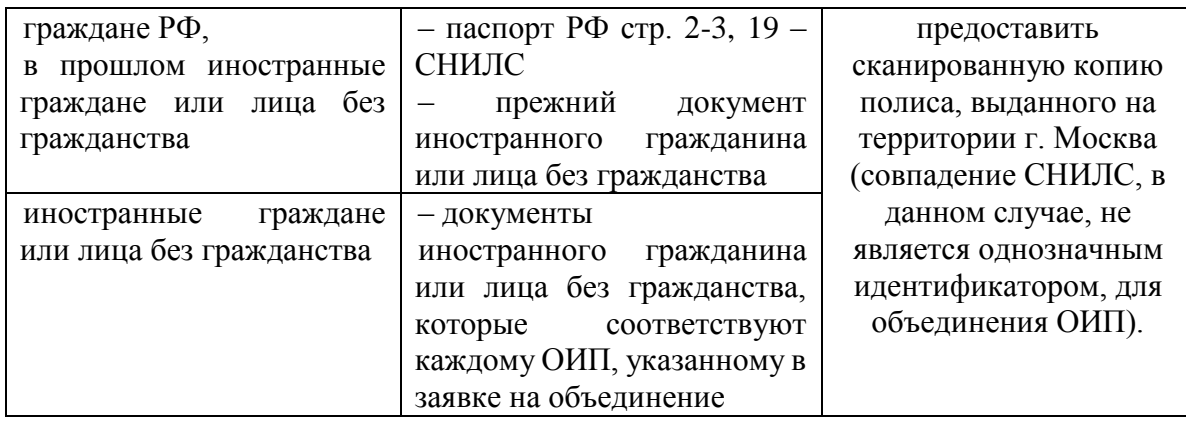

5. Направить письмо по VipNet на узел «50 ТФОМС МО УИО Мартынюк О.М.» сканированные копии ДУДЛ и СНИЛС по шаблону:

В теме письма указать: Файлы для ФЕРЗЛ, где

Файлы для ФЕРЗЛ – константа

Вложение: Отсканированные копии ДУДЛ И СНИЛС заархивированные в zipaрхив с названием FERZLSUP-XXXX, где

FERZLSUP-XXXX – номер зарегистрированной заявки в техническую поддержку ФЕРЗЛ

Примечание:

По каждой заявке в ФЕРЗЛ создается отдельный zip-aрхив с соответствующем номеру заявки названием. Письмо может содержать несколько отдельных zip-aрхивов.

В случае, если тема письма будет указана некорректно, то сканированные копии ДУДЛ и СНИЛС не будут отправлены в ФЕРЗЛ, так как процесс отправки осуществляется автоматически.